# Artificial Neurons

#### **Danna Gurari** University of Colorado Boulder Spring 2022

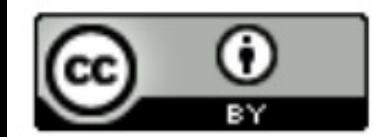

https://home.cs.colorado.edu/~DrG/Courses/NeuralNetworksAndDeepLearning/AboutCourse.html

## Review

- Last lecture:
	- Deep learning applications
	- History of neural networks and deep learning
	- How does a machine learn?
	- Course logistics
- Assignments (Canvas):
	- Problem set 1 due next week
- Questions?

## Today's Topics

- Binary classification applications
- Evaluating classification models
- Biological neurons: inspiration
- Artificial neuron: Perceptron

## Today's Topics

- Binary classification applications
- Evaluating classification models
- Biological neurons: inspiration
- Artificial neuron: Perceptron

#### Today's Scope: Binary Classification

Distinguish 2 classes

## Binary Classification: Spam Detection

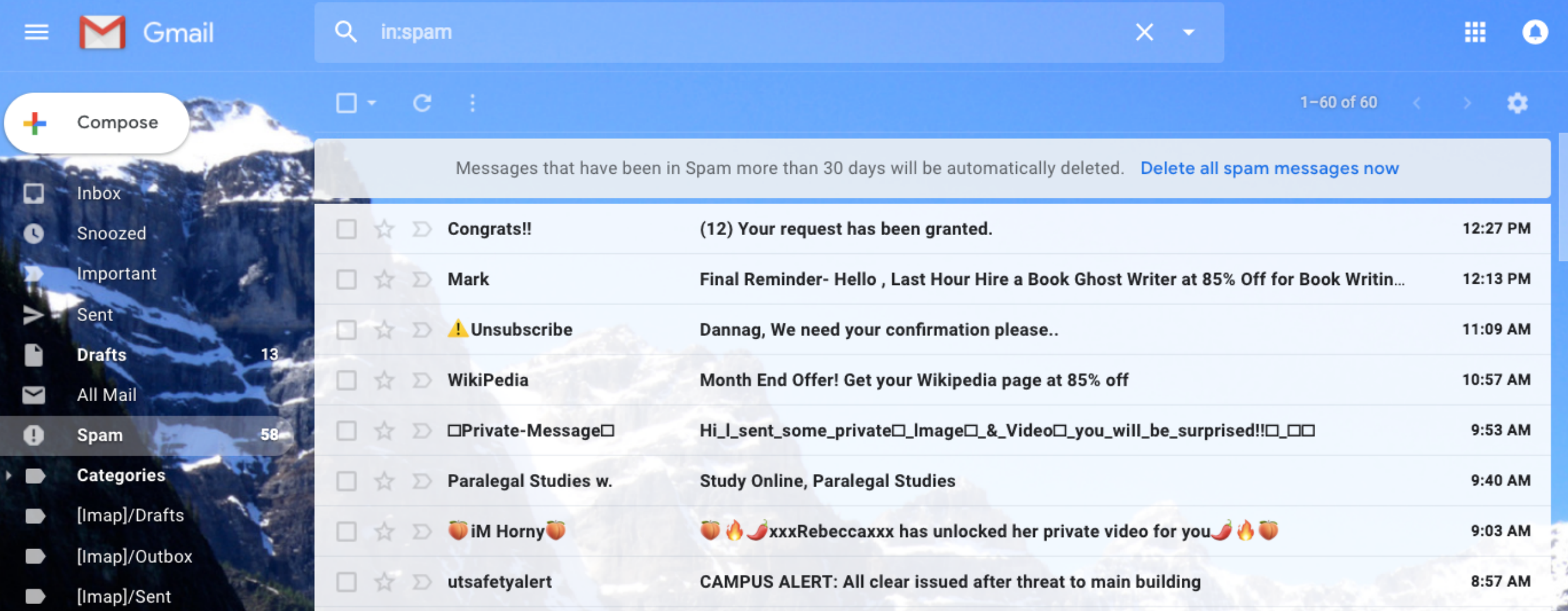

## Binary Classification: Resume Pre-Screening

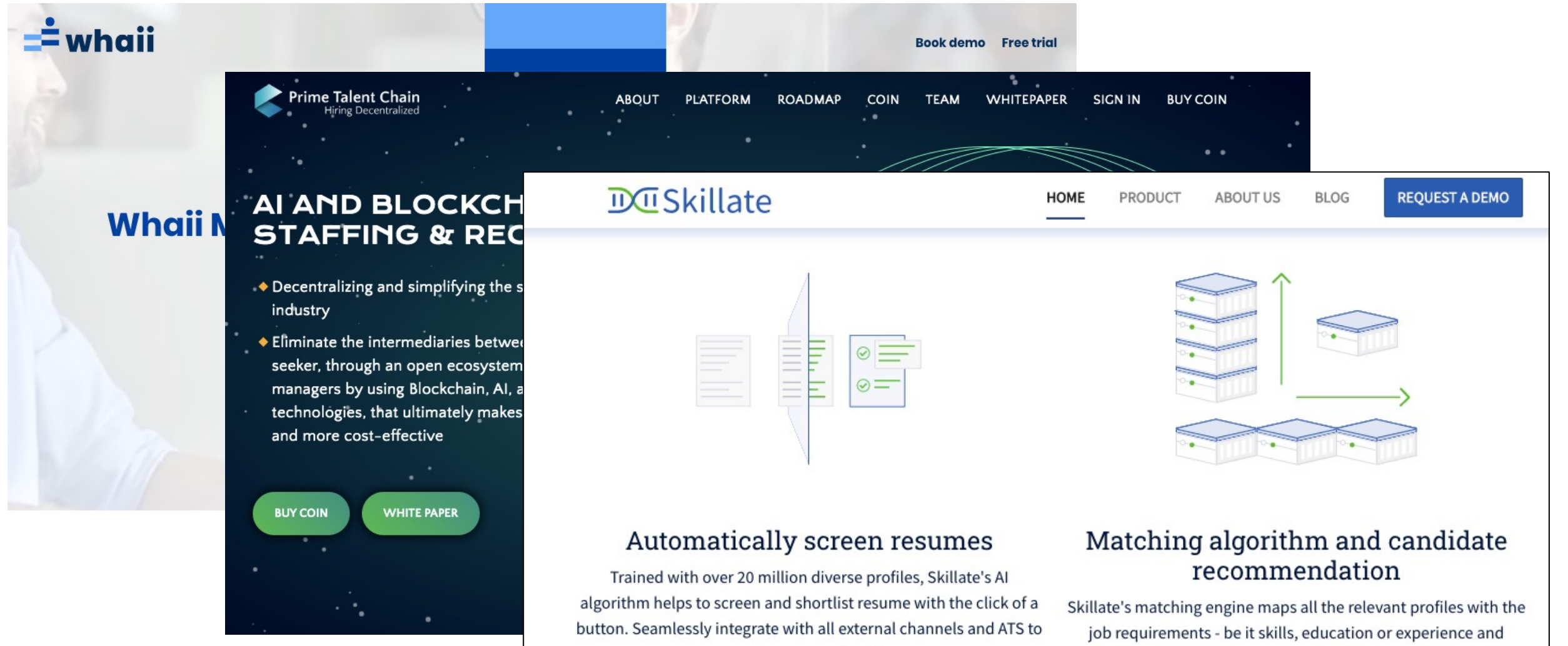

source resume directly

recommends the best candidate

## Binary Classification: Cancer Diagnosis

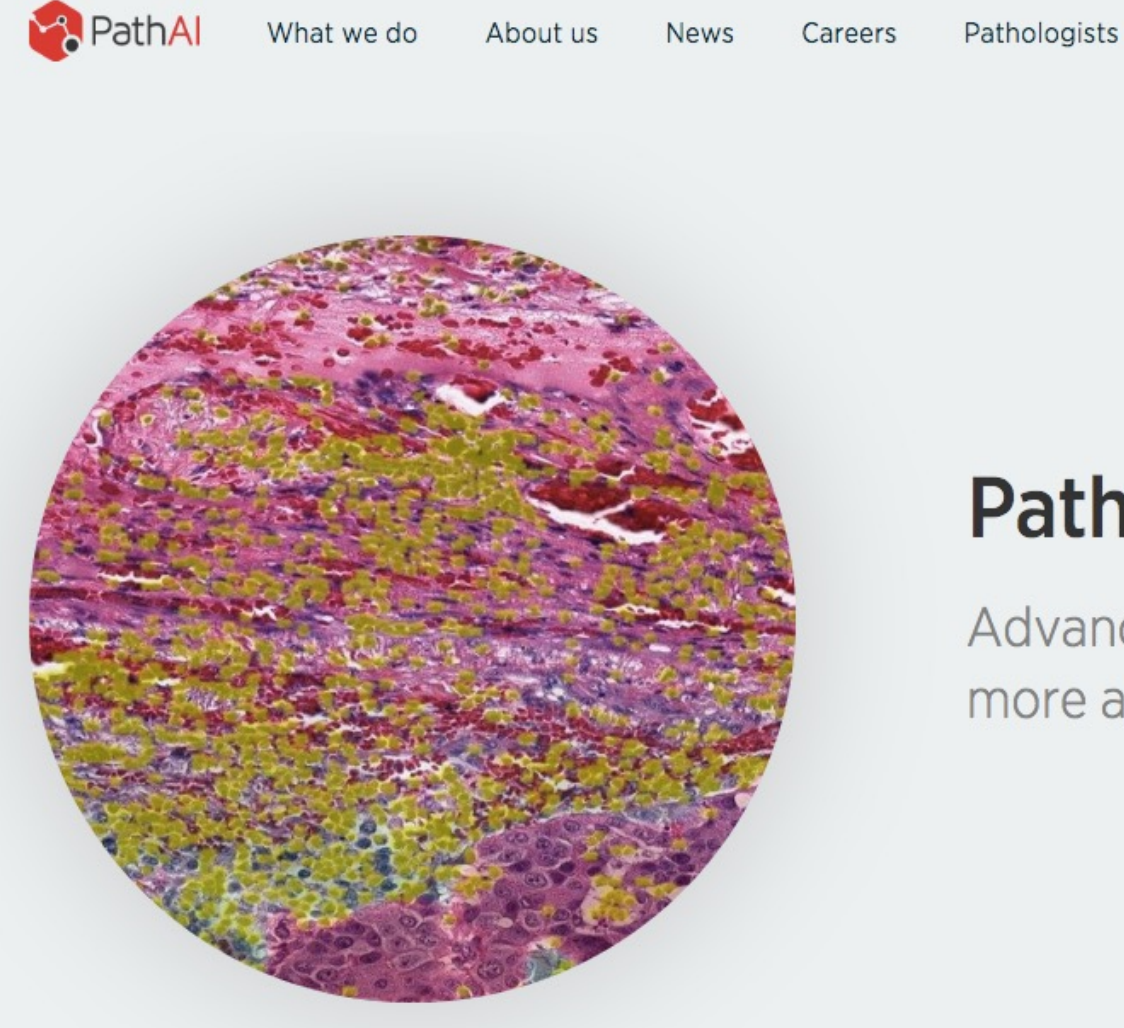

#### Pathology Evolved.

Partner with Us

Advanced learning toward faster, more accurate diagnosis of disease.

Partner Login

# Binary Classification: Cognitive Impairment Recognition by Apple App Usage

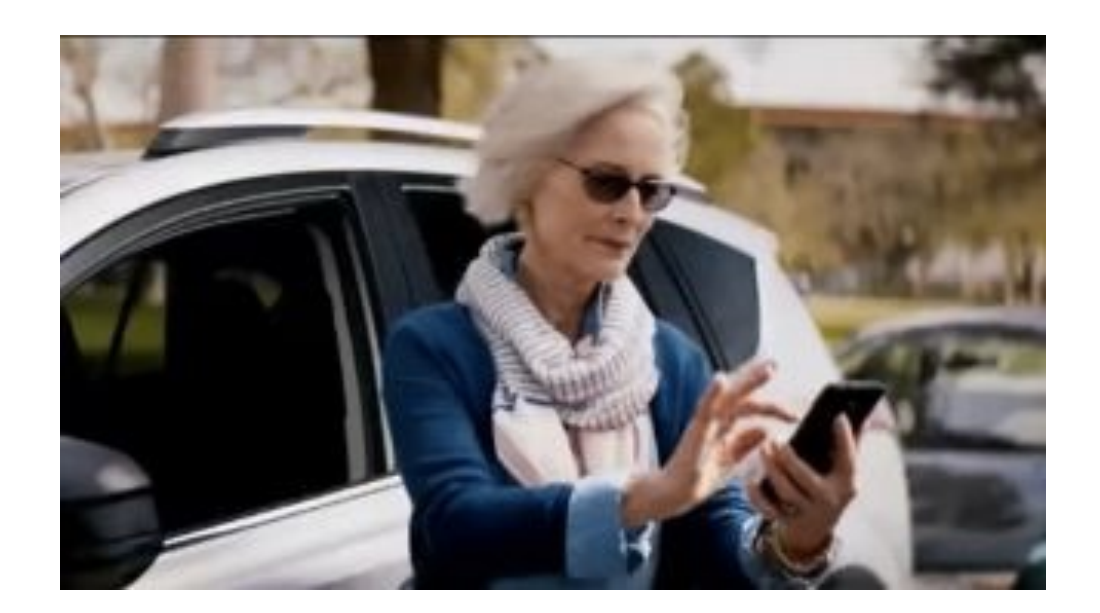

Image Credit: https://www.techradar.com/news/the-10-best-phones-for-seniors

https://www.technologyreview.com/f/615032/the-apps-you-use-on-your-phone-could-help-diagnose-your-cognitivehealth/?utm\_medium=tr\_social&utm\_campaign=site\_visitor.unpaid.engagement&utm\_source=Twitter#Echobox=1579899156

# Binary Classification: Sentiment Analysis

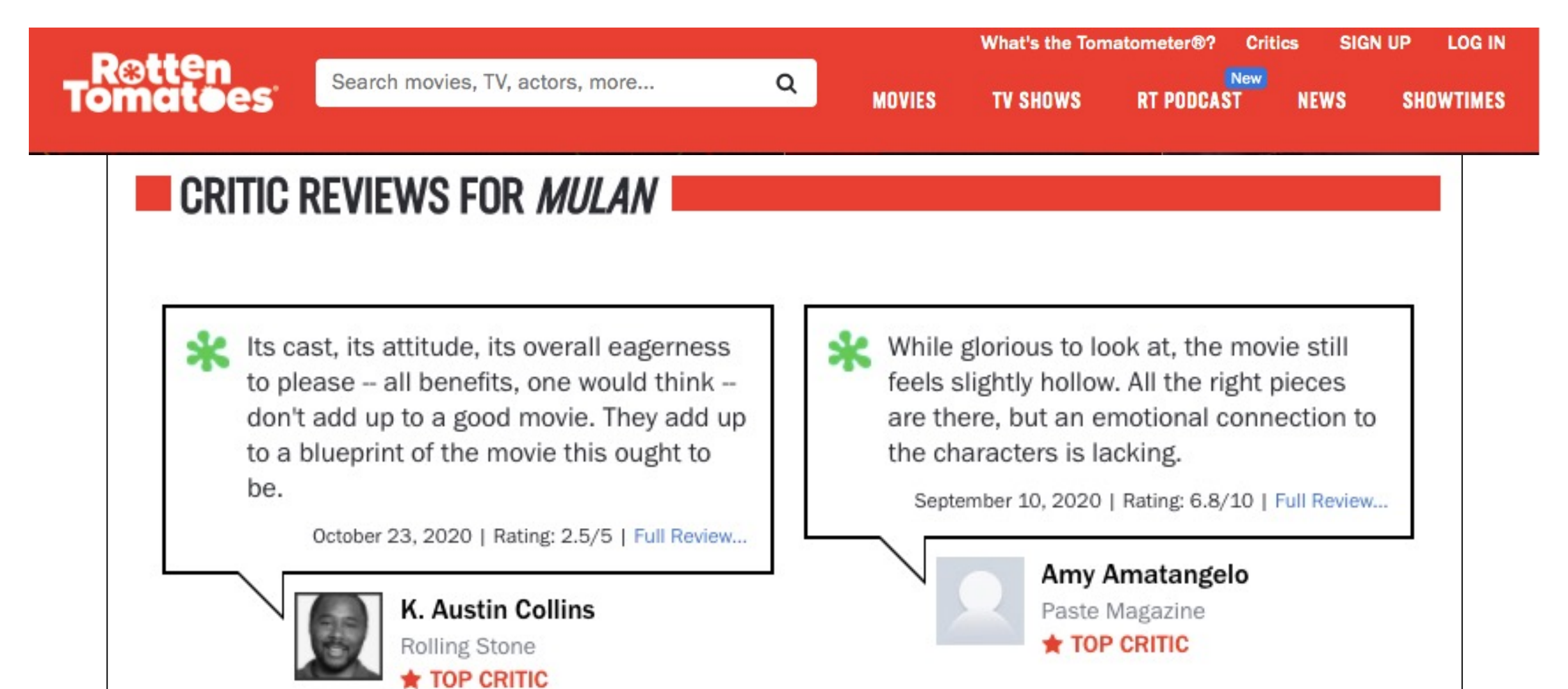

## Binary Classification: Food Quality Control

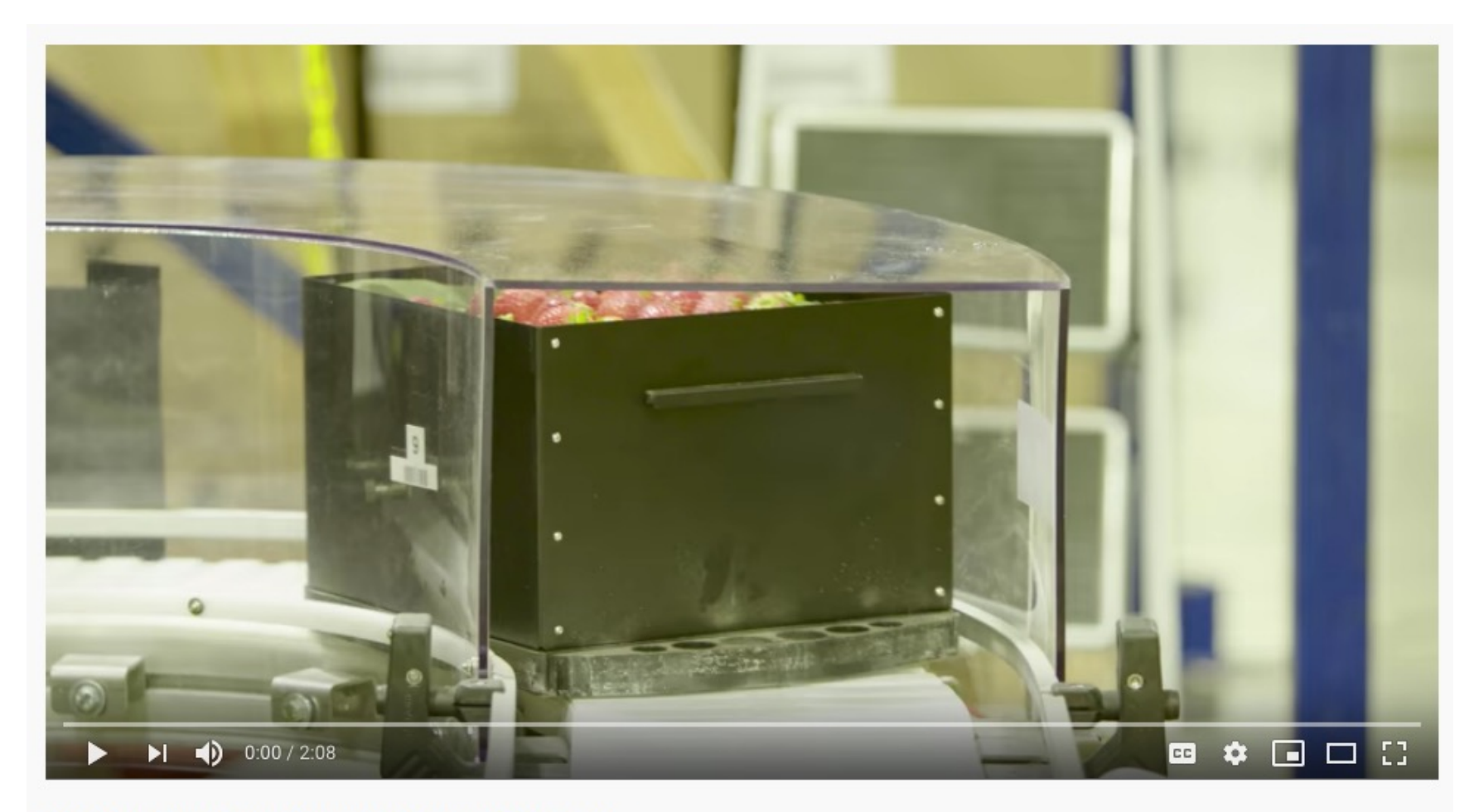

Machine Learning: Using Algorithms to Sort Fruit

Demo: https://www.youtube.com/watch?v=Bl3XzBWpZbY

# Today's Topics

- Binary classification applications
- Evaluating classification models
- Biological neurons: inspiration
- Artificial neuron: Perceptron

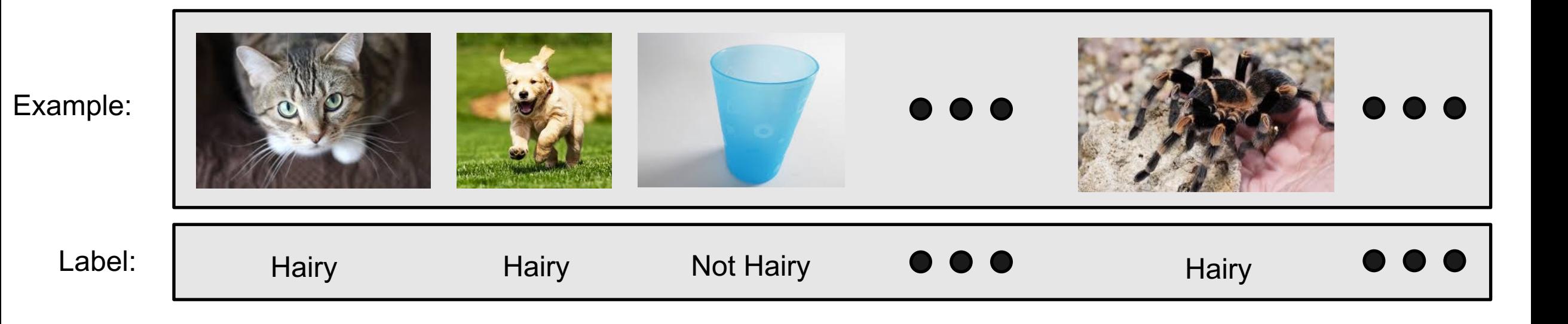

#### 1. Split data into a "training set" and "test set"

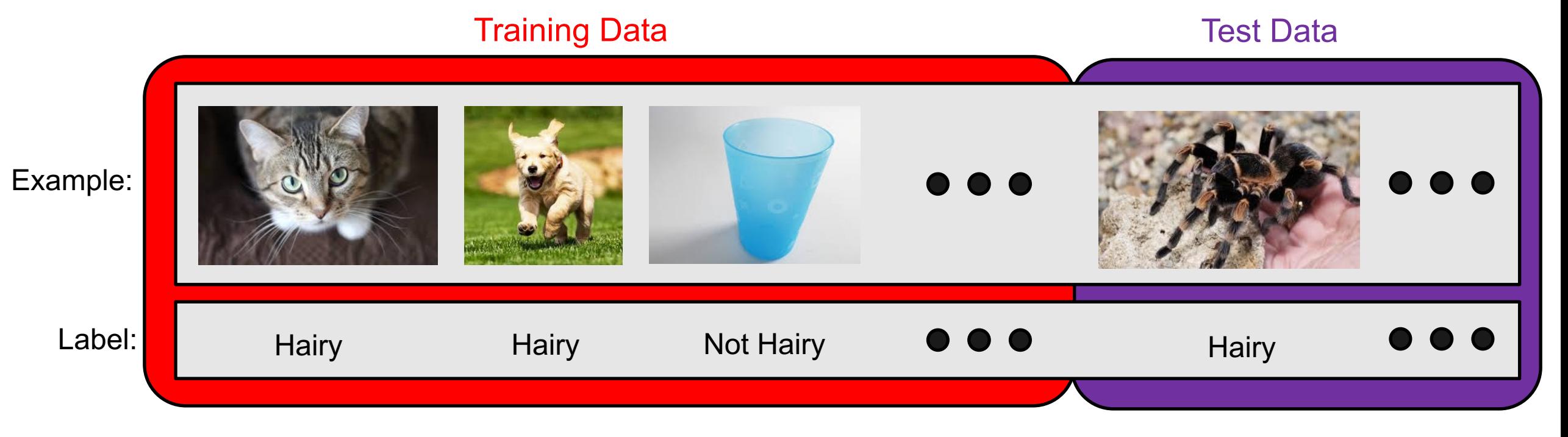

#### 2. Train model on "training set" to try to minimize prediction error on it

Training Data

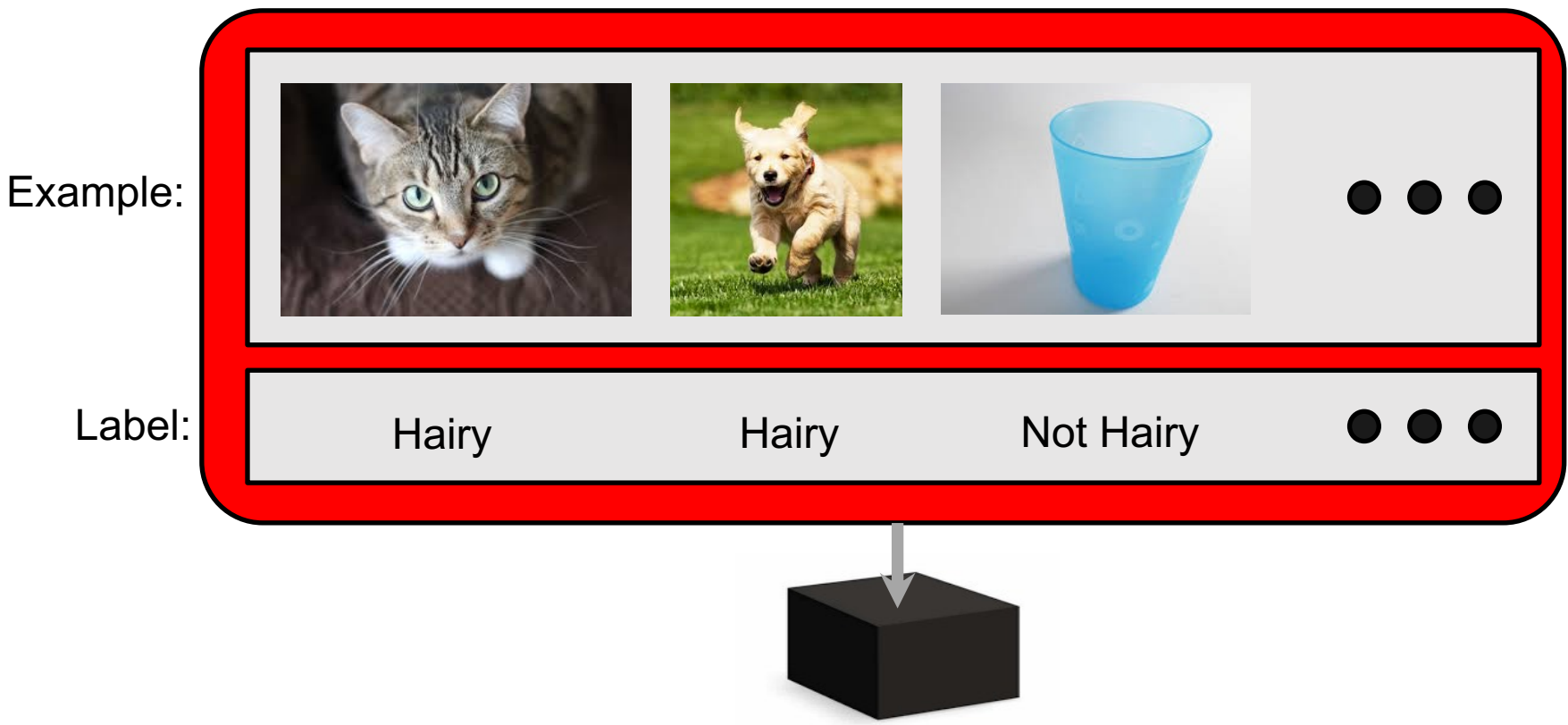

3. Apply trained model on "test set" to measure generalization error

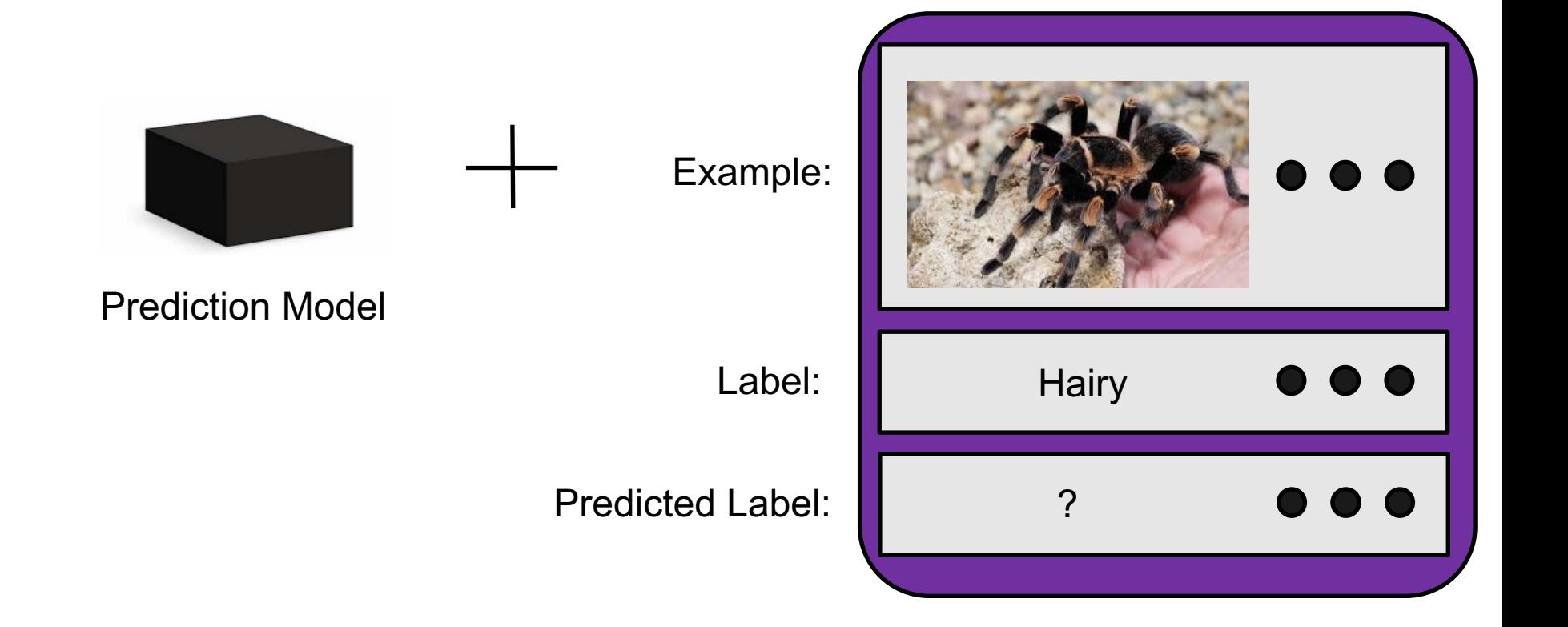

Test Data

3. Apply trained model on "test set" to measure generalization error

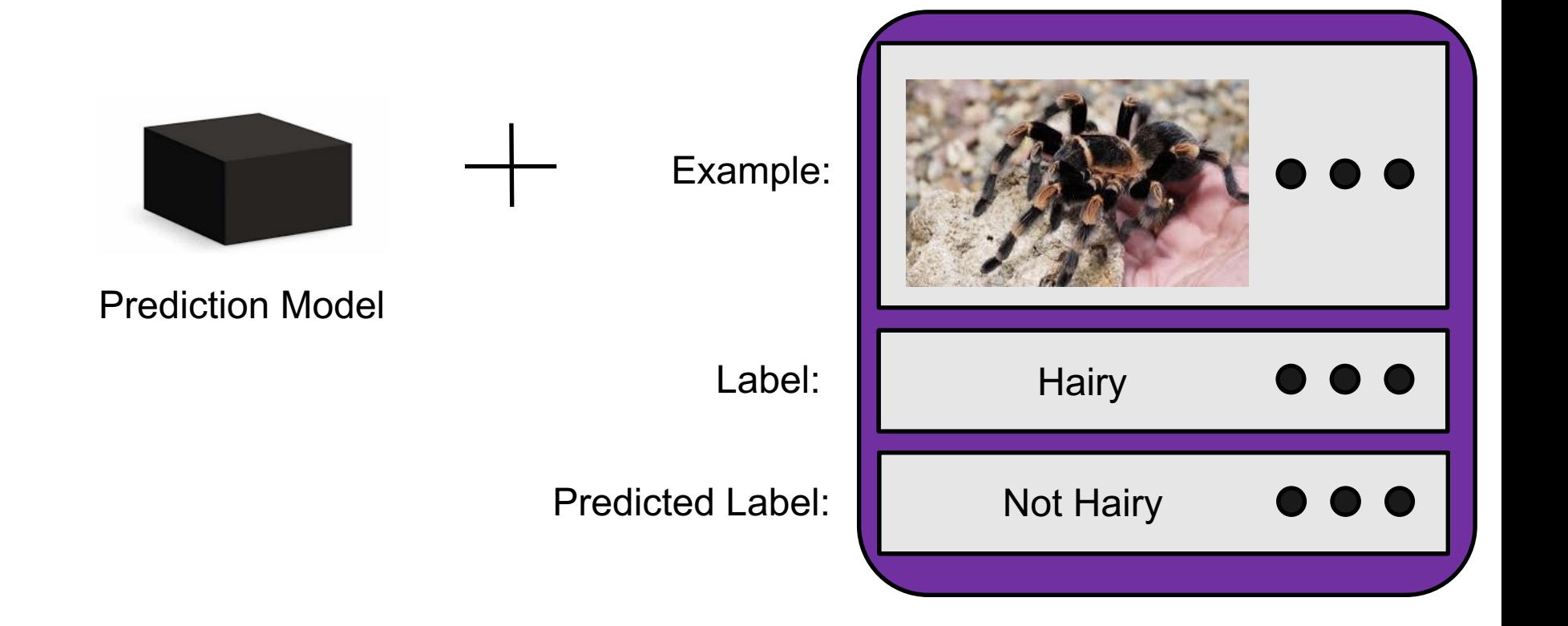

Test Data

3. Apply trained model on "test set" to measure generalization error

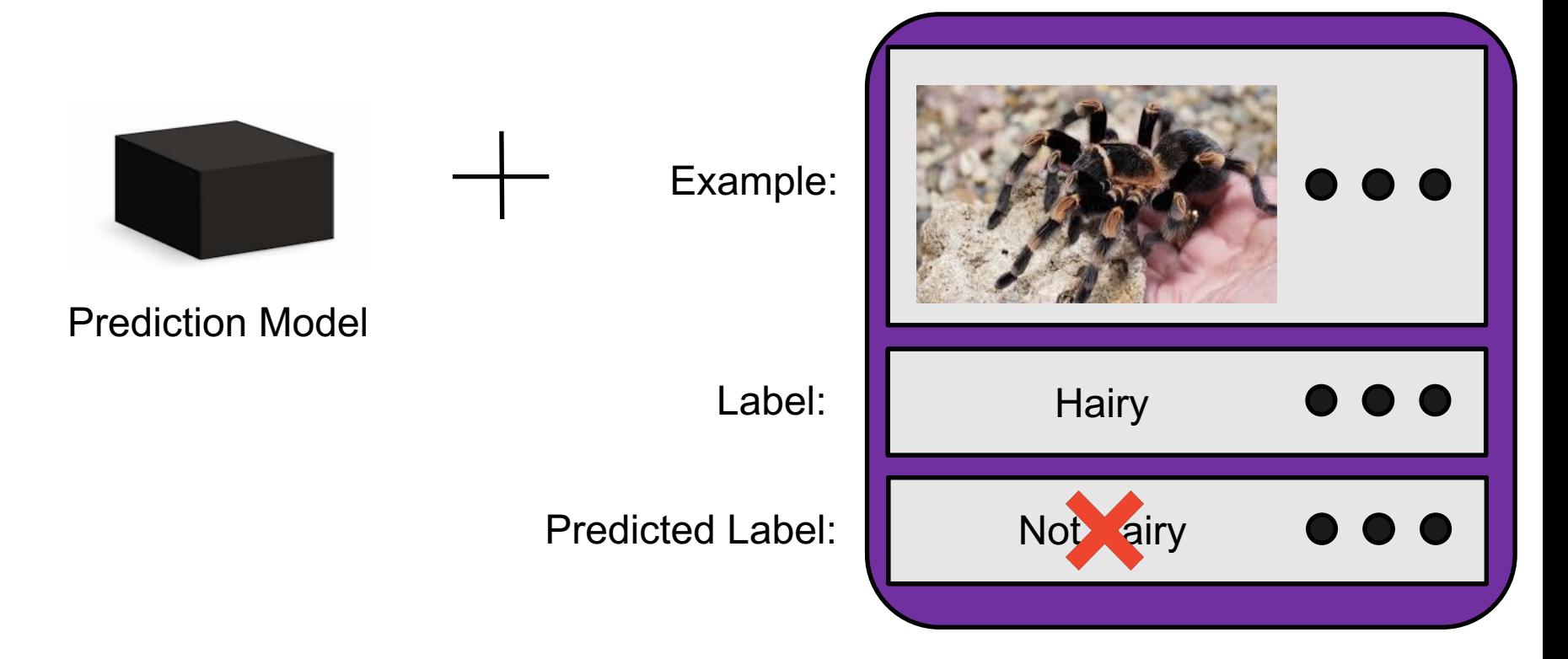

Test Data

## Evaluation Methods: Confusion Matrix

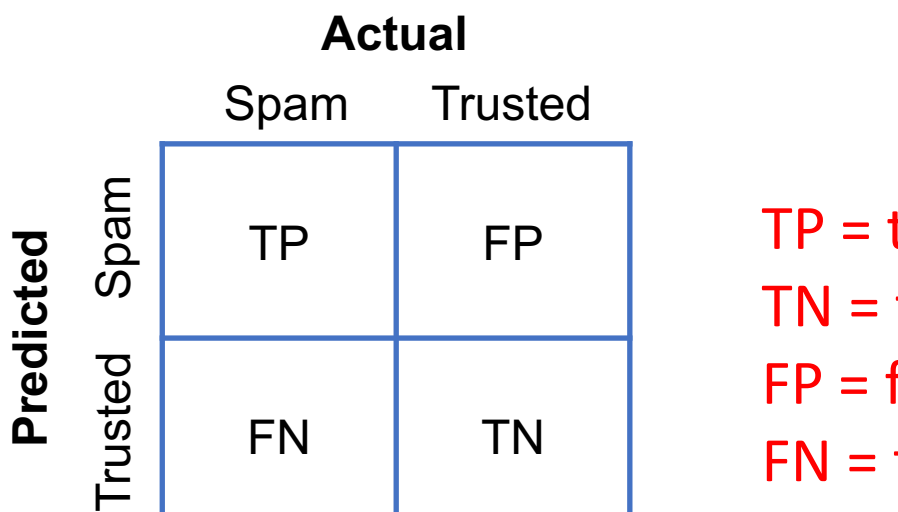

TP = true positive TN = true negative FP = false positive FN = false negative

## Evaluation Methods : Descriptive Statistics

Commonly-used statistical descriptions:

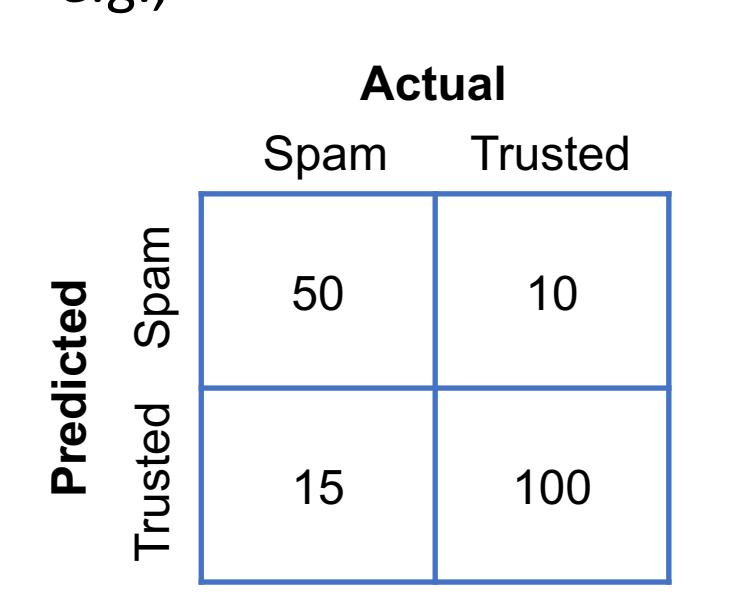

- e.g.,<br>Actual How many **actual spam** results are there? 65
	- How many *actual trusted* results are there? - 110
	- How many *correctly classified instances*?
	- How many *incorrectly classified instances*?

TP

- TP • What is the *precision*?
	- $TP + FP$ •  $50/(50+10) \approx 83\%$
- What is the *recall*?
	- $TP + FN$  $50/(50+15) \approx 77\%$
- $150/175 \approx 86\%$
- $25/175 \approx 14\%$

## Group Discussion

- Which of these evaluation metrics would you use versus not use and why?
	- Accuracy (number of correctly classified examples)
	- Precision
	- Recall
- Scenario 1: Medical test for a rare disease affecting one in every million people.
- Scenario 2: Deciding which emails to flag as spam.

# Today's Topics

- Binary classification applications
- Evaluating classification models
- Biological neurons: inspiration
- Artificial neuron: Perceptron

## Inspiration: Animal's Computing Machinery

Neuron

basic unit in the nervous system for receiving, processing, and transmitting information; e.g., messages such as…

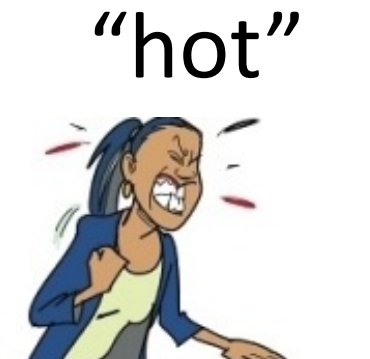

https://www.clipart.email/clipart/don t-touch-hot-stove-clipart-73647.html

"loud"

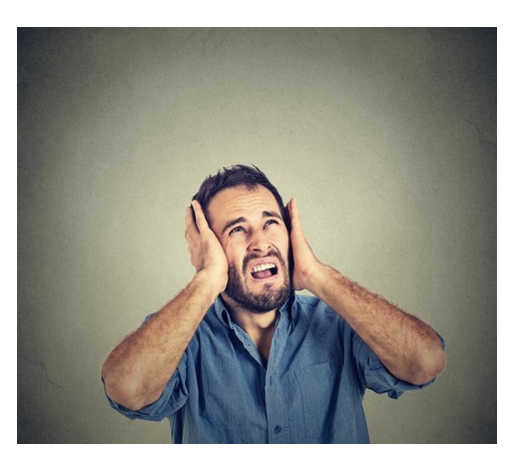

https://kisselpaso.com/if-the-sun-citymusic-fest-gets-too-loud-there-is-aphone-number-you-can-call-to-complain/ "spicy"

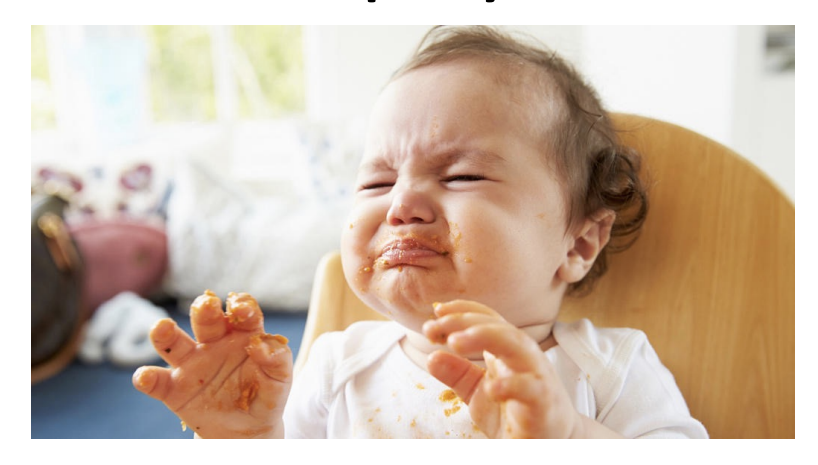

https://www.babycenter.com/404\_whencan-my-baby-eat-spicy-foods\_1368539.bc

## Inspiration: Animal's Computing Machinery

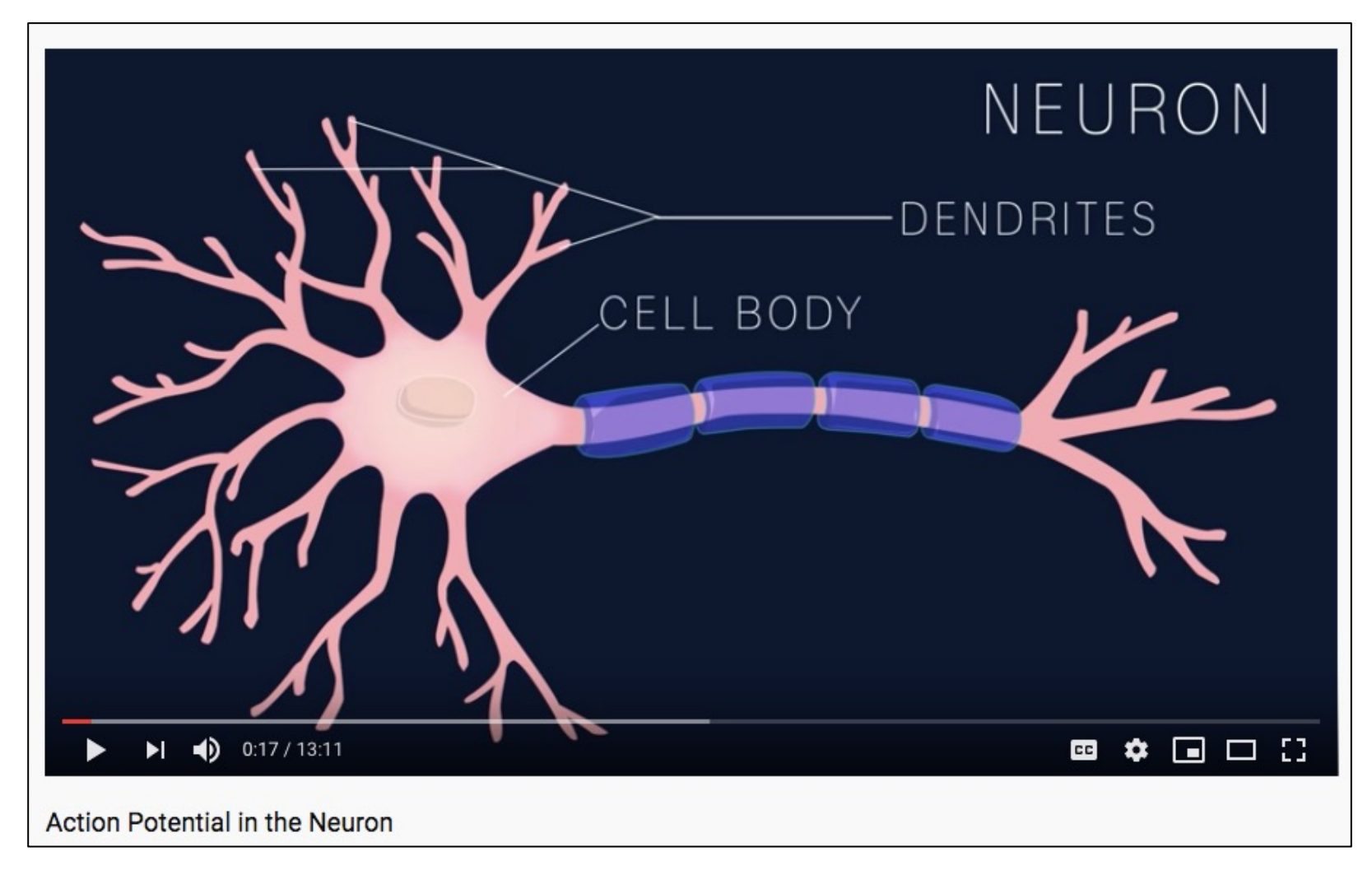

Demo (0-1:14): https://www.youtube.com/watch?v=oa6rvUJlg7o

## Inspiration: Neuron "Firing"

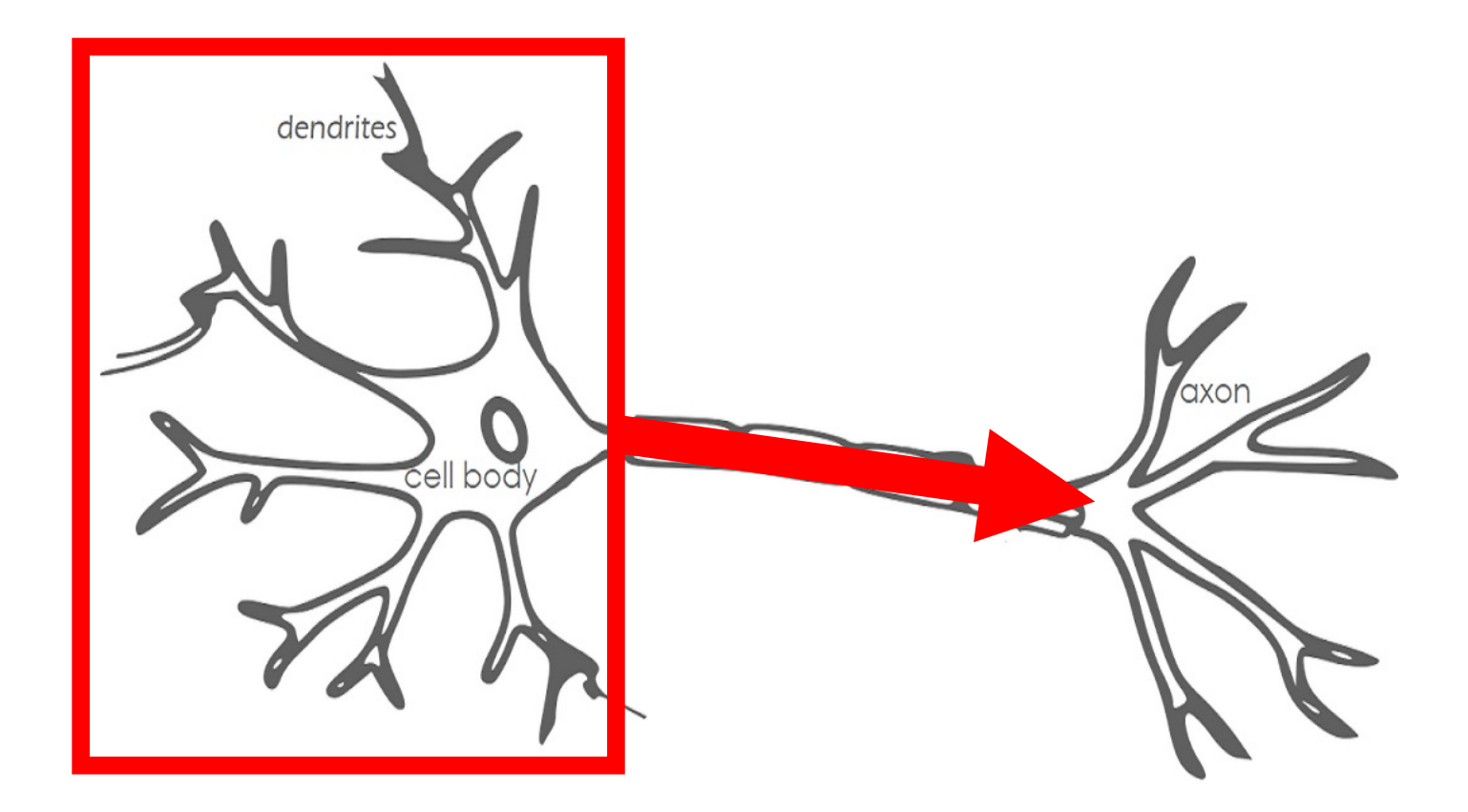

- When the input signals exceed a certain threshold within a short period of time, a neuron "fires"
- Neuron "firing" (outputs signal) is an "all-or-none" process

Image Source: https://becominghuman.ai/introduction-to-neural-networks-bd042ebf2653

## Inspiration: Animal's Computing Machinery

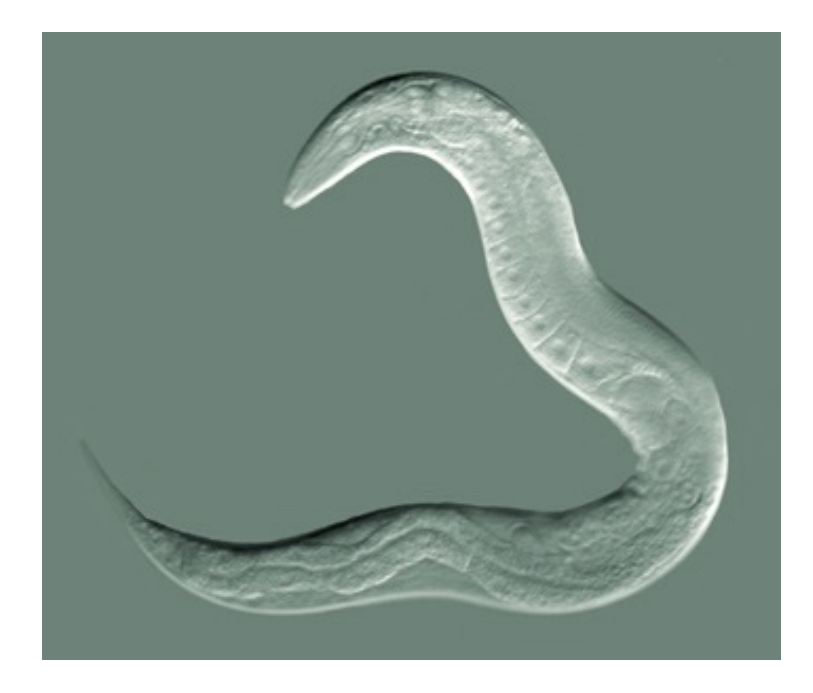

https://en.wikipedia.org/wiki /Nematode#/media/File:Cele gansGoldsteinLabUNC.jpg

Nematode worm: 302 neurons

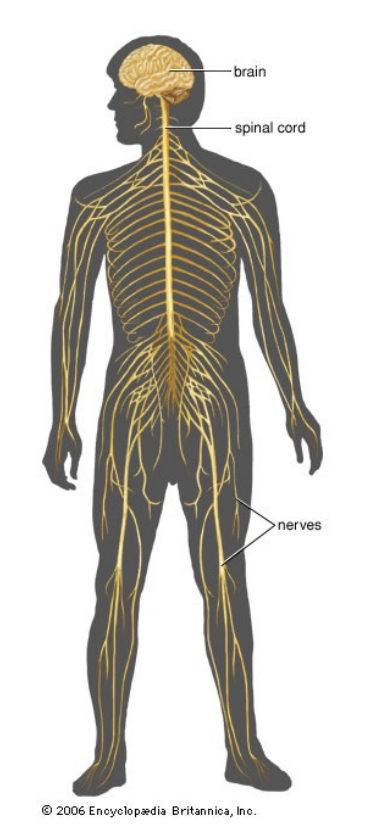

https://www.britannica.com/sci ence/human-nervous-system

Human: ~100,000,000,000 neurons

# Today's Topics

- Binary classification applications
- Evaluating classification models
- Biological neurons: inspiration
- Artificial neuron: Perceptron

## Historical Context: Artificial Neurons

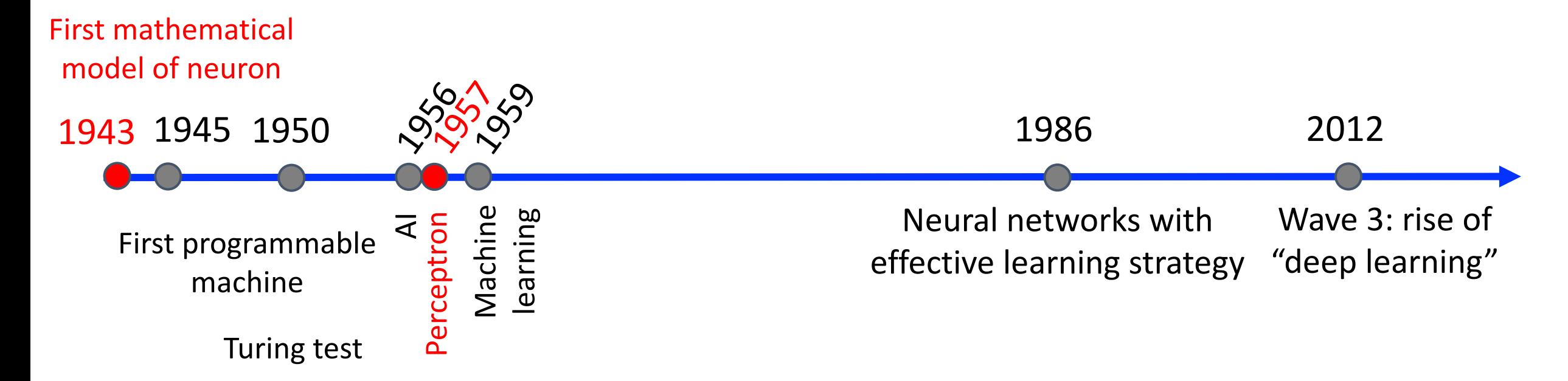

**Recall: modern deep learning algorithms rely on techniques developed over the past 65 years.**

## Artificial Neuron: McCulloch-Pitts Neuron

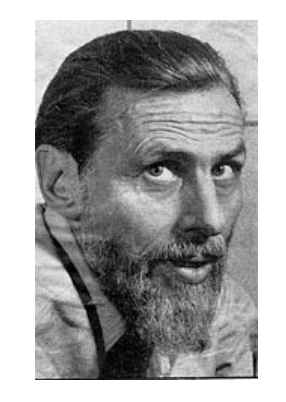

Warren McCulloch (Neurophysiologist)

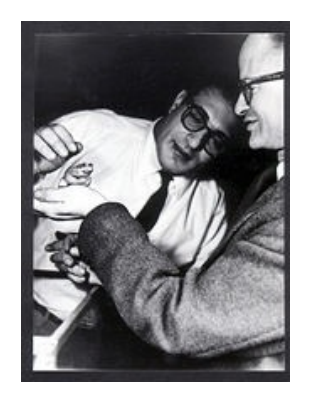

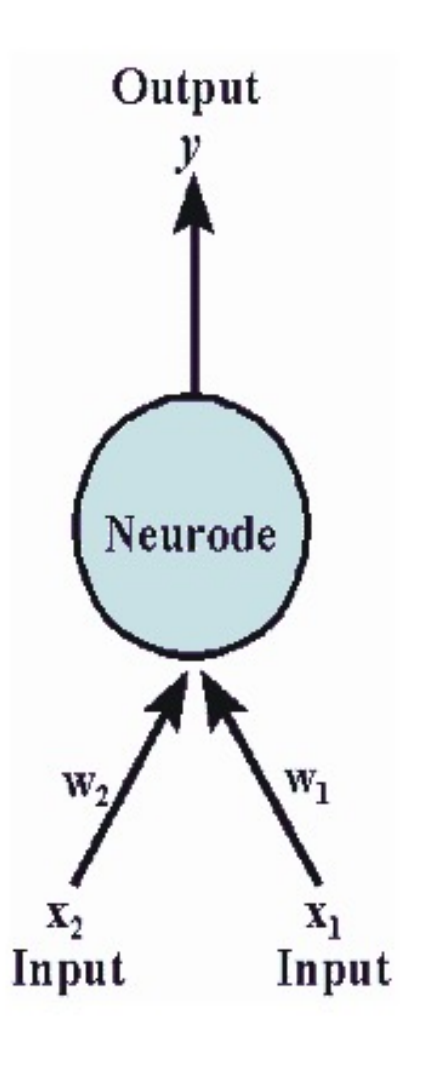

Walter Pitts (Mathematician)

#### Note: NO learning involved

- weights (W) and threshold (T) values are fixed
- inputs and weights can be 0 or 1
- fires when combined input exceeds threshold

#### https://en.wikipedia.org/wiki/Walter\_Pitts

http://web.csulb.edu/~cwallis/artificialn/warren\_mcculloch.html

Figure Source: https://web.csulb.edu/~cwallis/artificialn/History.htm

Warren McCulloch and Walter Pitts, A Logical Calculus of Ideas Immanent in Nervous Activity, 1943

## Artificial Neuron: McCulloch-Pitts Neuron

- Mathematical definition:  $z =$ 
	- "fire" or "do not fire"
	- mimics human brain

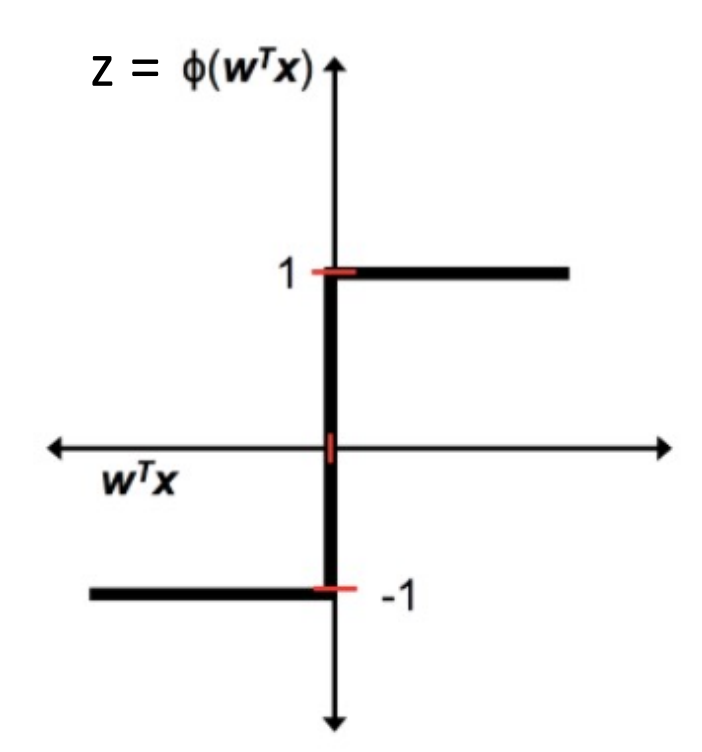

1 if z -1 otherwise

#### Artificial Neuron: McCulloch-Pitts Neuron

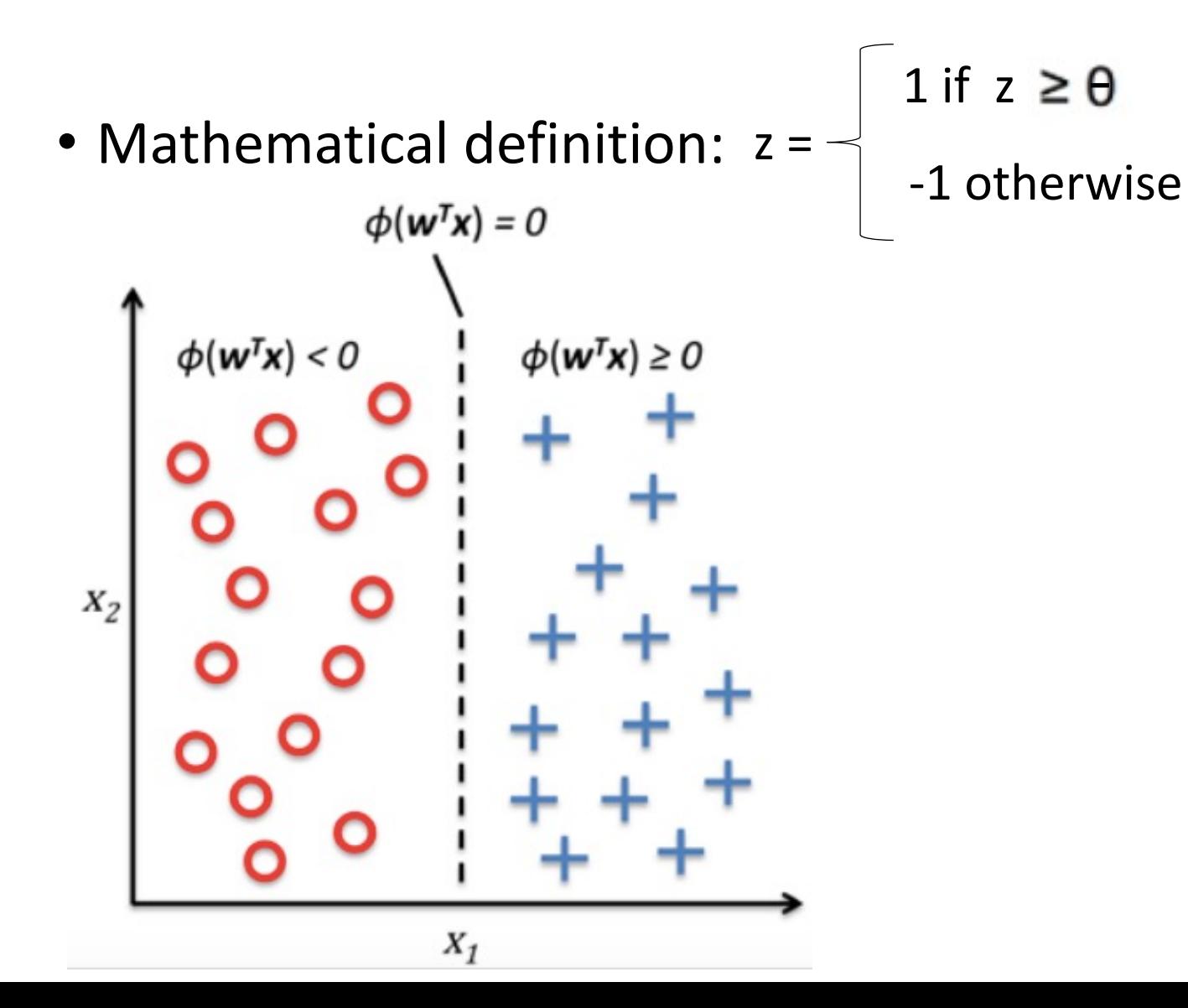

Python Machine Learning; Raschkka & Mirjalili

#### Historical Context: Artificial Neurons

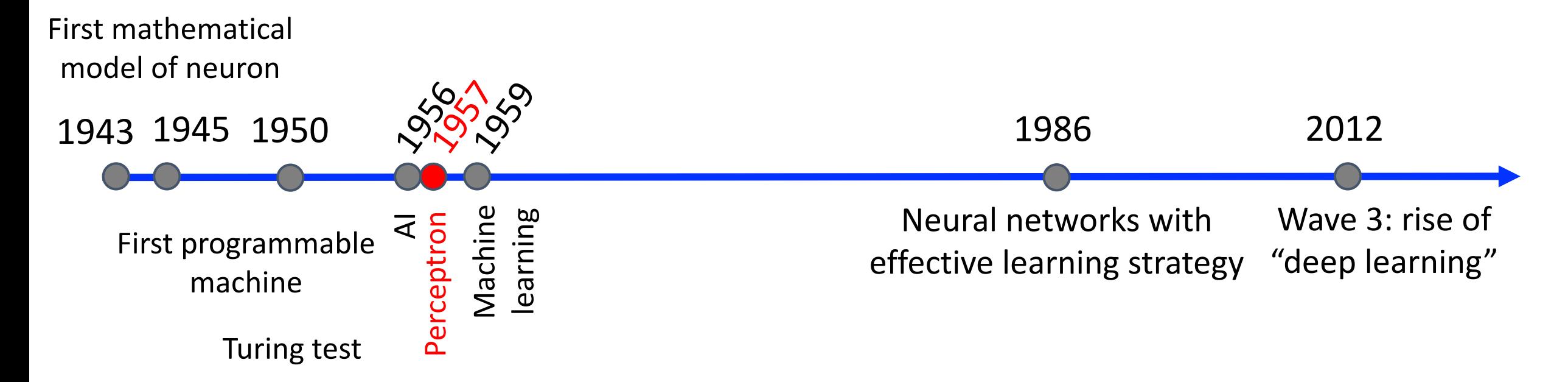

**Recall: modern deep learning algorithms rely on techniques developed over the past 65 years.**

#### Perceptron: Innovator and Vision

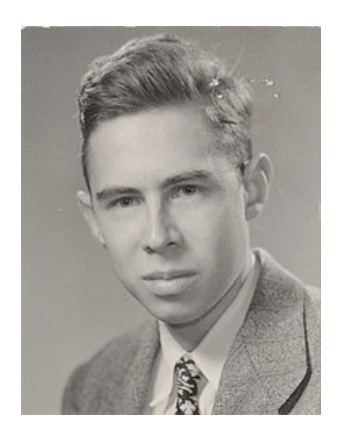

Frank Rosenblatt (Psychologist)

*"[The perceptron is] the embryo of an electronic computer that [the Navy] expects will be able to walk, talk, see, write, reproduce itself and be conscious of its existence…. [It] is expected to be finished in about a year at a cost of \$100,000."*

1958 New York Times article: https://www.nytimes.com/1958/07/08/archives/newnavy-device-learns-by-doing-psychologist-shows-embryo-of.html

https://en.wikipedia.org/wiki/Frank\_Rosenblatt

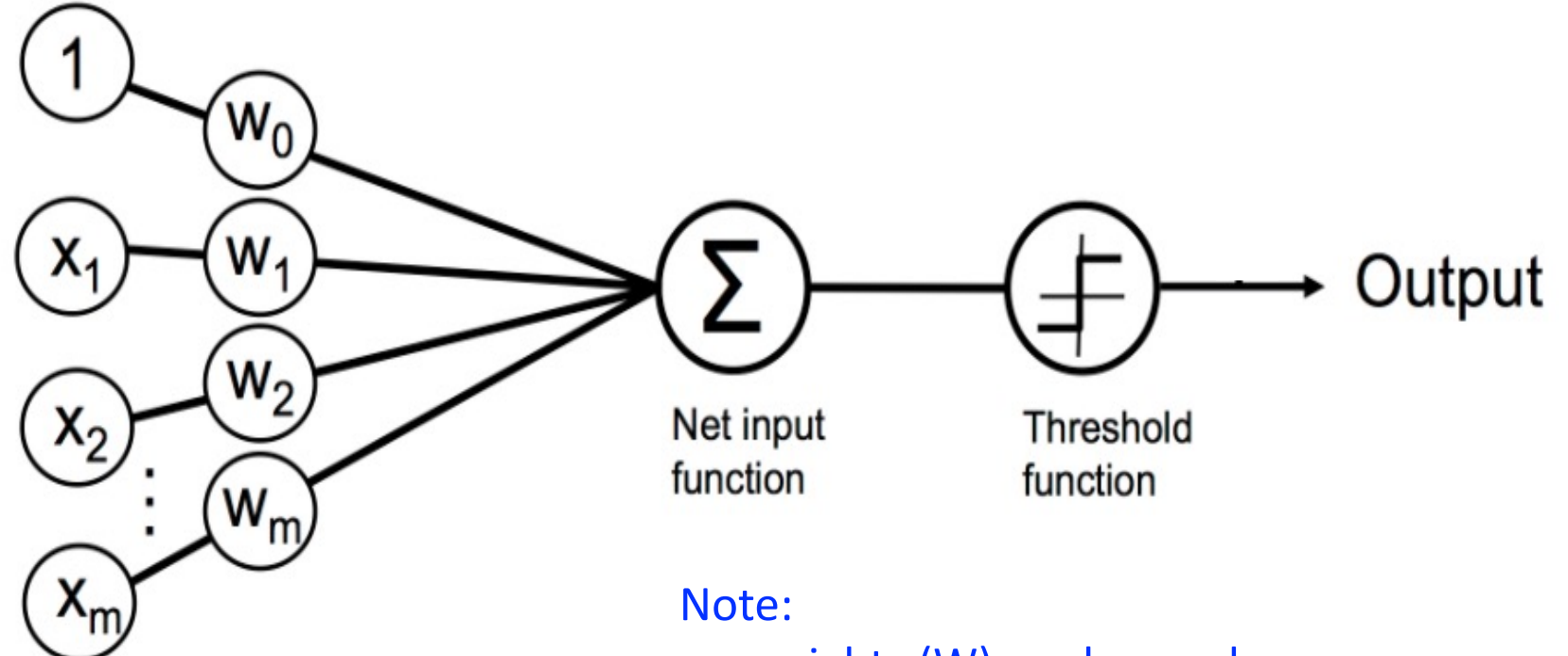

- weights (W) are learned
- inputs and weights can be any value
- fires when combined input exceeds threshold

Python Machine Learning; Raschka & Mirjalili

Frank Rosenblatt, The perceptron, a perceiving and recognizing automaton Project Para. Cornell Aeronautical Laboratory, 1957

• Fires when a function exceeds threshold:

$$
\phi(z) = \begin{cases} 1 & \text{if } z \ge \theta \\ -1 & \text{otherwise} \end{cases}
$$

- Rewriting model:  $\phi(z) = \begin{cases} 1 & \text{if } z \ge 0 \\ -1 & \text{otherwise} \end{cases}$
- Where:

$$
z = w_0 x_0 + w_1 x_1 + \dots + w_m x_m = \boldsymbol{w}^T \boldsymbol{x}
$$
  
Bias  $-\theta$  1  
Python Machine Learning; Raschka & Mirjalli

Frank Rosenblatt, The perceptron, a perceiving and recognizing automaton Project Para. Cornell Aeronautical Laboratory, 1957

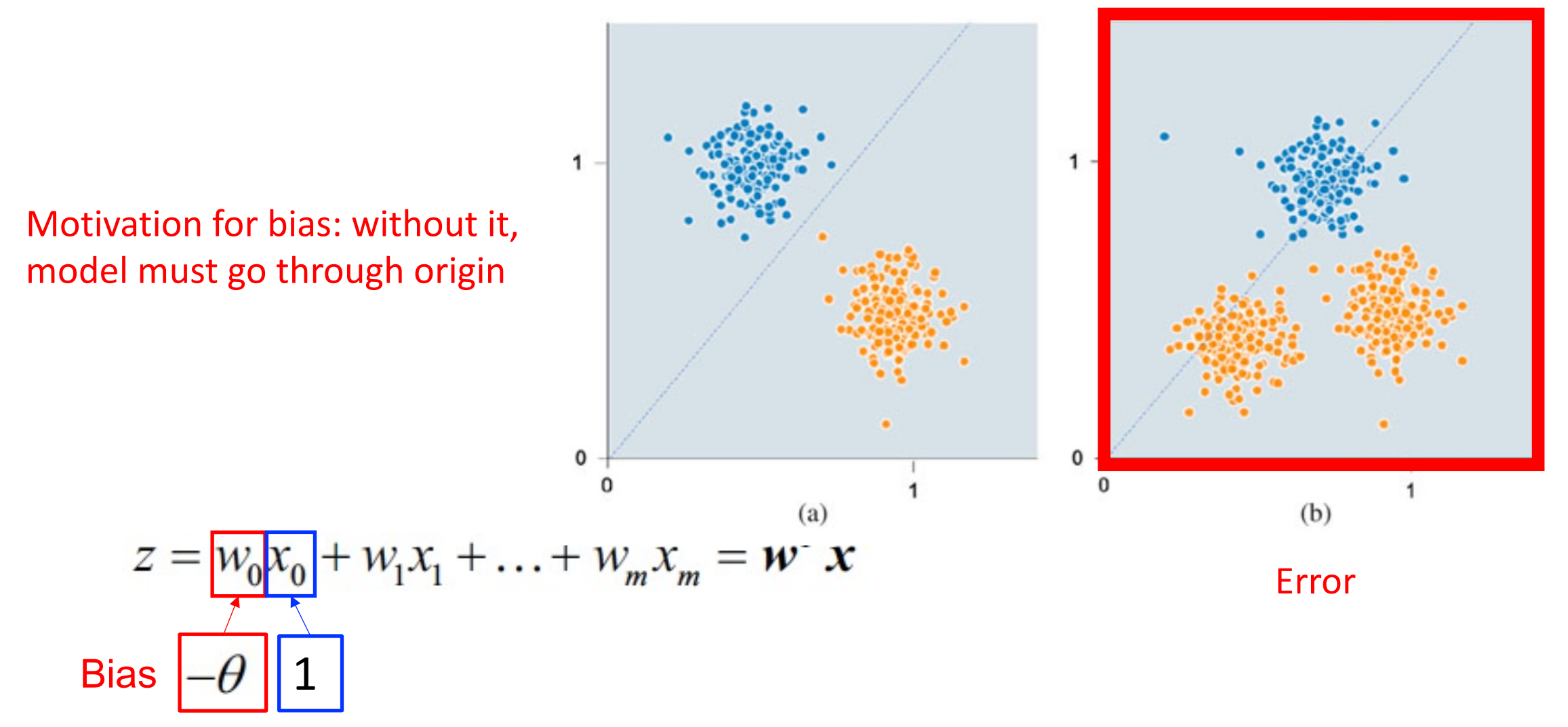

Uday Kamath, John Liu, and James Whitaker. Deep Learning for NLP and Speech Recognition. 2019.

Motivation for bias: with it, model 0 does not have to go through origin $z = w_0 x_0 + w_1 x_1 + \ldots + w_m x_m = w^T x$ **Bias** 

Uday Kamath, John Liu, and James Whitaker. Deep Learning for NLP and Speech Recognition. 2019.

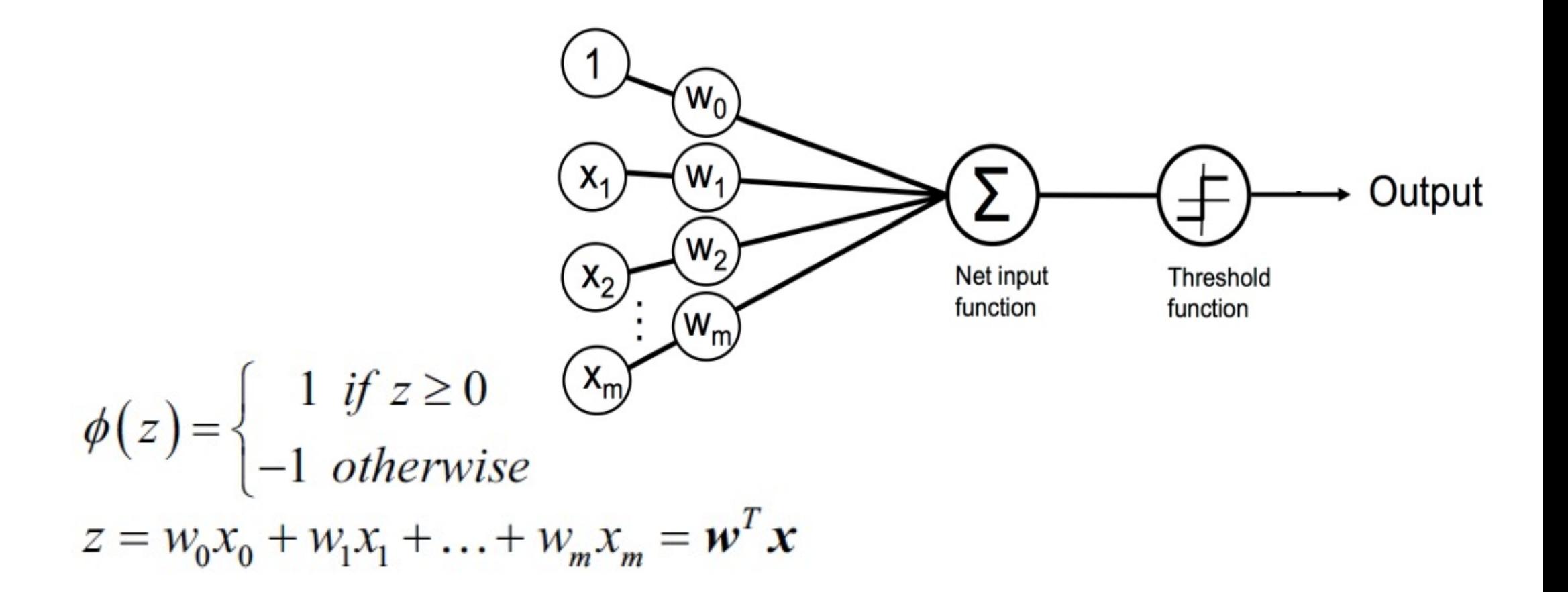

Python Machine Learning; Raschka & Mirjalili

Frank Rosenblatt, The perceptron, a perceiving and recognizing automaton Project Para. Cornell Aeronautical Laboratory, 1957

"Input signals"  $W_0$ "Output signal" Output Artificial Neuron:  $X_{2}$ Net input Threshold function function W. dendrites  $\mathbf{Q}$ Biological Neuron:

Python Machine Learning; Raschka & Mirjalili

Image Source: https://becominghuman.ai/introduction-to-neural-networks-bd042ebf2653

size domestication

Iteratively update linear boundary with observation of each additional example:

Iteratively update linear boundary with observation of each additional example:

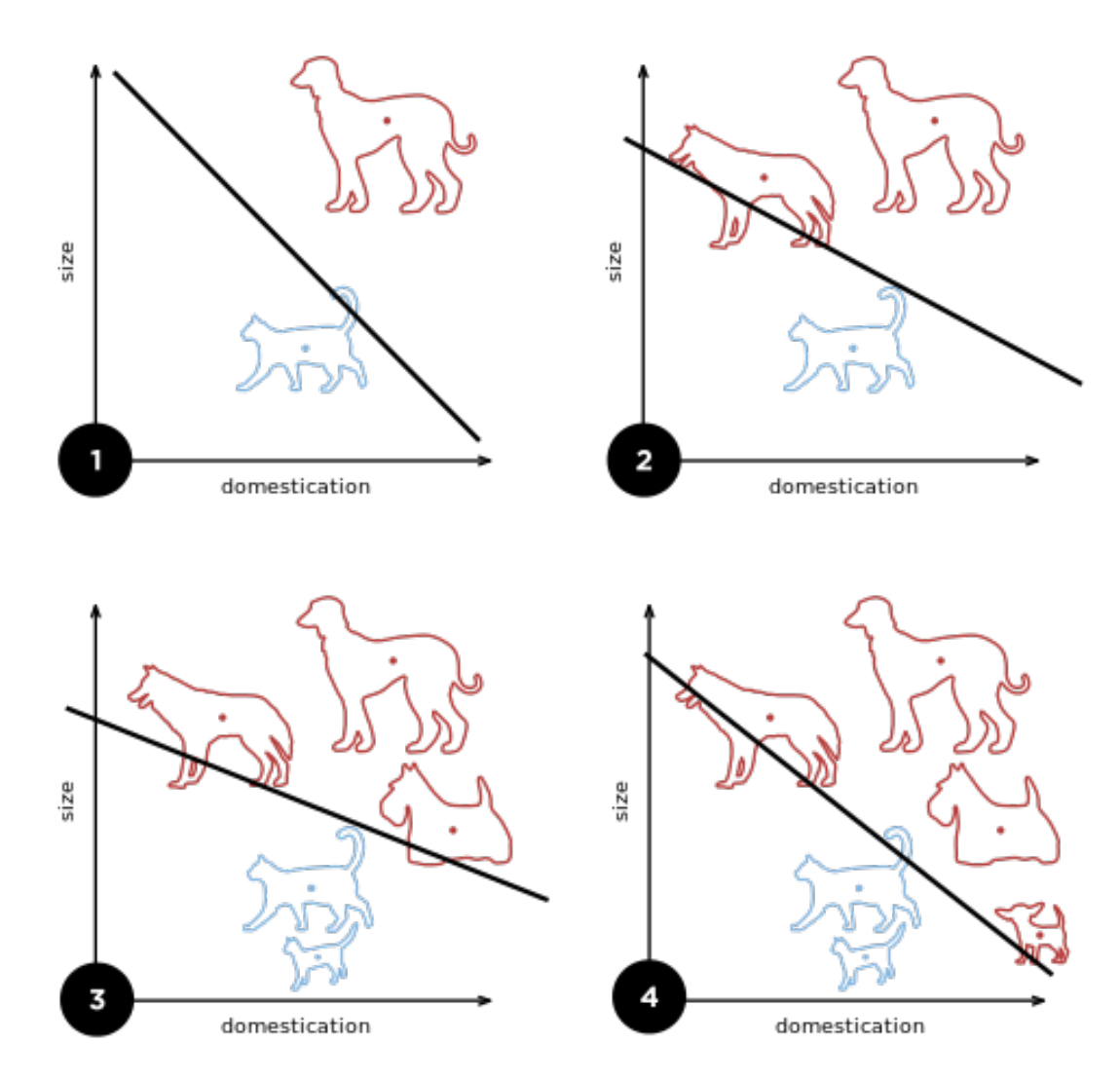

https://en.wikipedia.org/wiki/Perceptron

- 1. Initialize weights to 0 or small random numbers
- 2. For each training sample:
	- 1. Compute output value:  $\sum_{j=0}^{m} x_j w_j = w^T x$
	- 2. Update weights with the following definition:  $w_j := w_j + \Delta w_j$ .

$$
\Delta w_j = \eta \left( \text{target}^{(i)} - \text{output}^{(i)} \right) x_j^{(i)}
$$
  
Learning Rate  
True Class Label Predicted Class Label

#### Perceptron: Learning Algorithm - What Happens to Weights When It Predicts Correct Class Label?

- 1. Initialize weights to 0 or small random numbers
- 2. For each training sample:

1. Compute output value: 
$$
\sum_{j=0}^{m} x_j w_j = w^T x
$$

2. Update weights with the following definition:  $W_i := W_i +$ 

**equals 0, so no weight update** (target<sup>(</sup> **Learning Rate True Class Label Predicted Class Label**

#### Perceptron: Learning Algorithm - What Happens to Weights When It Predicts Wrong Class Label?

- 1. Initialize weights to 0 or small random numbers
- 2. For each training sample:
	- 1. Compute output value:  $\sum_{j=0}^{m} x_j w_j = w^T x$
	- Update weights with the following definition:  $w_j := w_j + \Delta w_j$ .

**Equals positive or negative value, so weights change**

$$
\Delta w_j = \eta \frac{\left(\text{target}^{(i)} - \text{output}^{(i)}\right) x_j^{(i)}}{\text{True Class Label}} \tag{1}
$$

## Perceptron: Learning Algorithm (e.g., 2D dataset)

- 1. Initialize weights to 0 or small random numbers
- 2. For each training sample:

Compute output value:  $\sum_{i=0}^{m} x_j w_j = w^T x$ 

Update weights with the following definition:  $w_j := w_j +$  $\Delta w_i$ 

$$
\Delta w_0 = \eta \left( \text{target}^{(i)} - \text{output}^{(i)} \right)
$$
  
\n
$$
\Delta w_1 = \eta \left( \text{target}^{(i)} - \text{output}^{(i)} \right) x_1^{(i)}
$$
  
\n
$$
\Delta w_2 = \eta \left( \text{target}^{(i)} - \text{output}^{(i)} \right) x_2^{(i)}
$$

**All weights updated simultaneously**

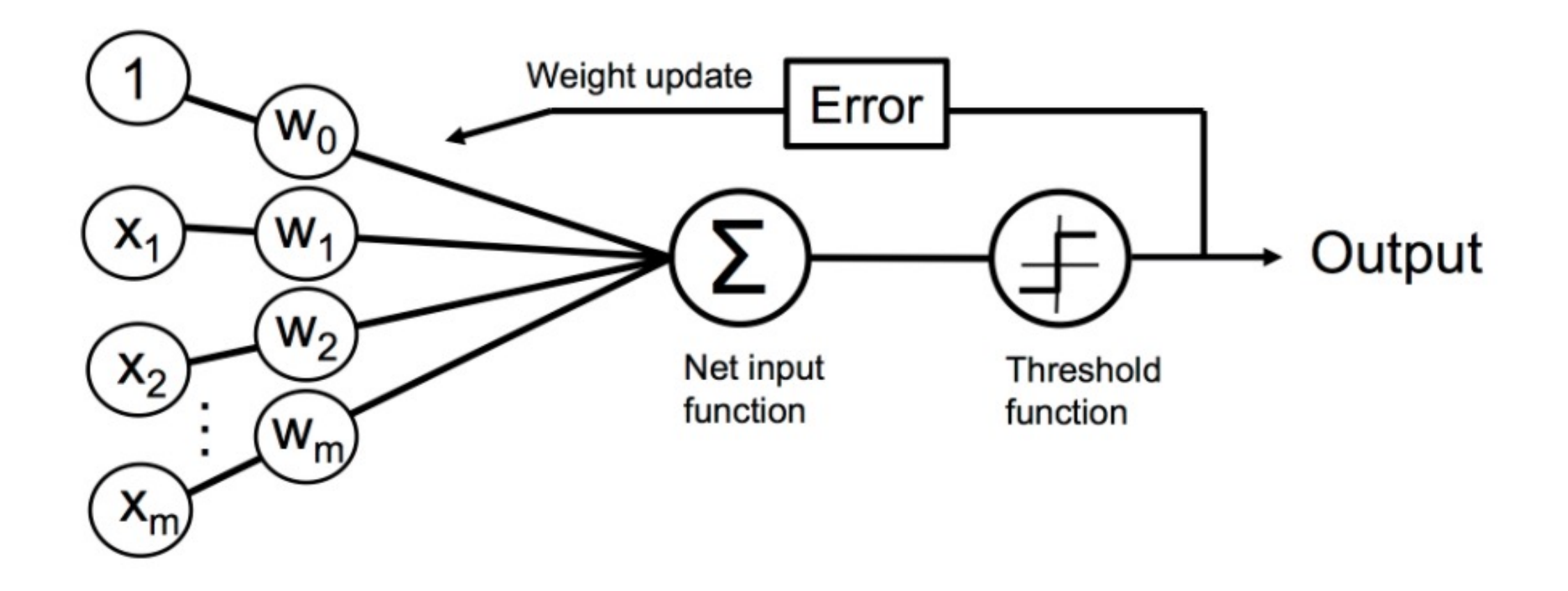

Python Machine Learning; Raschka & Mirjalili

• True Model: Y is 1 if at least two of the three inputs are equal to 1.

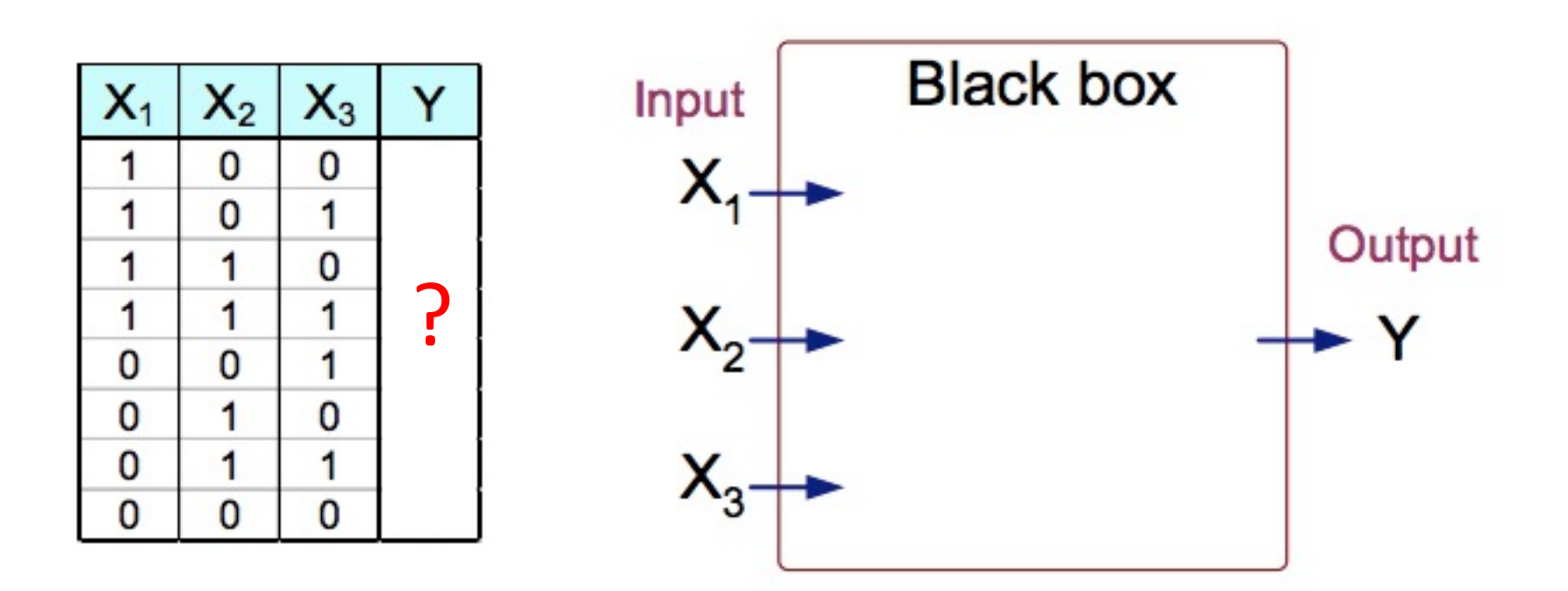

• True Model: Y is 1 if at least two of the three inputs are equal to 1.

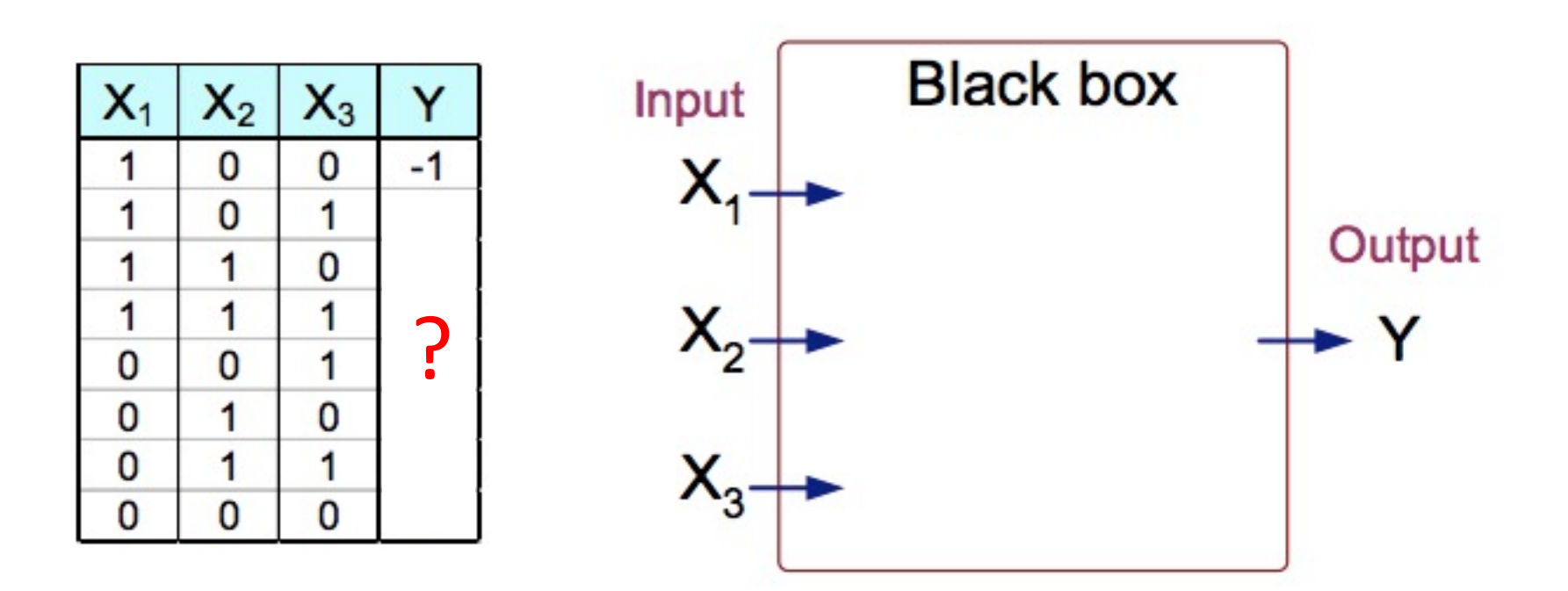

• True Model: Y is 1 if at least two of the three inputs are equal to 1.

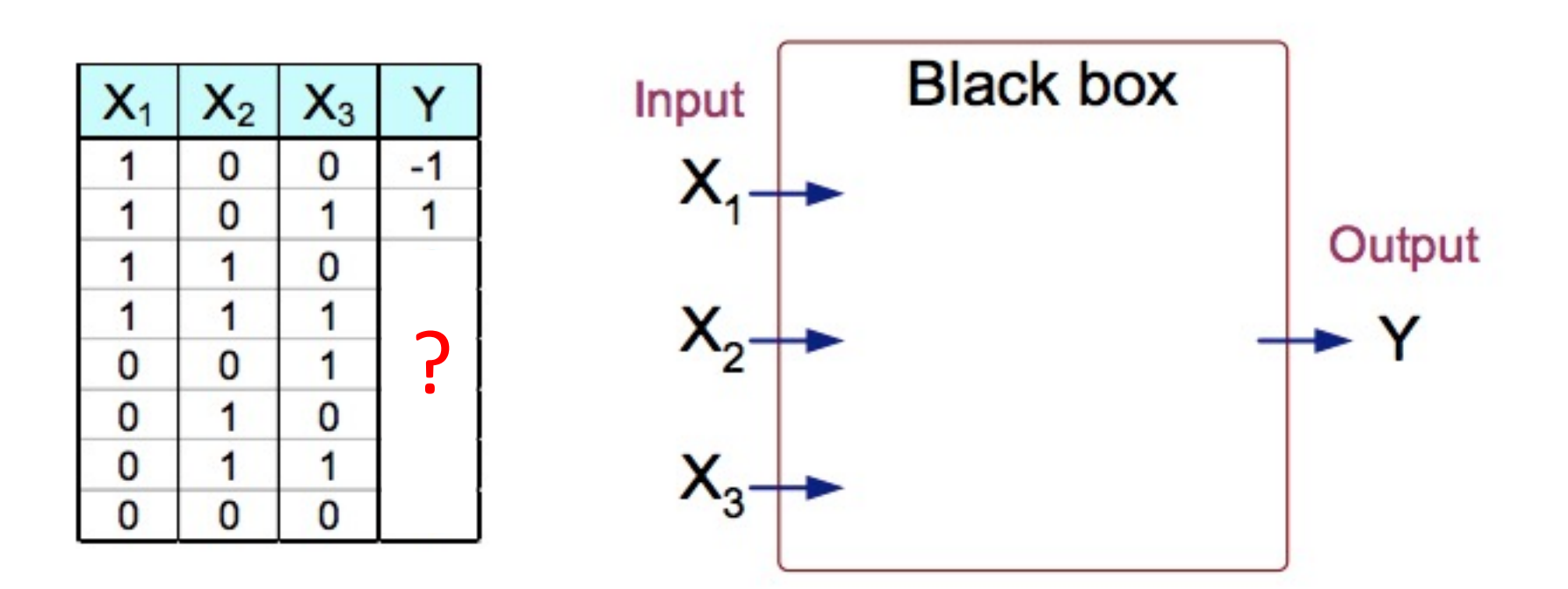

• True Model: Y is 1 if at least two of the three inputs are equal to 1.

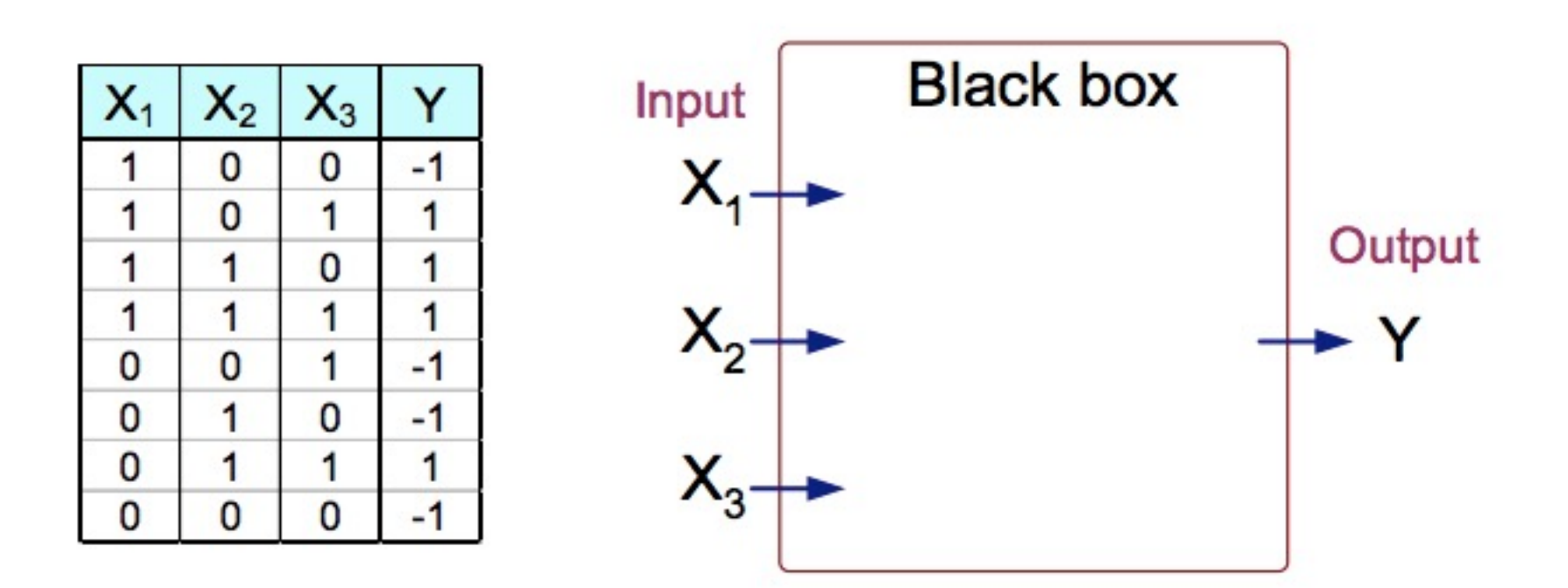

= 1 if -1 otherwise • Compute output value:  $\sum_{i=0}^{m} x_i w_i = w^T x$ ;

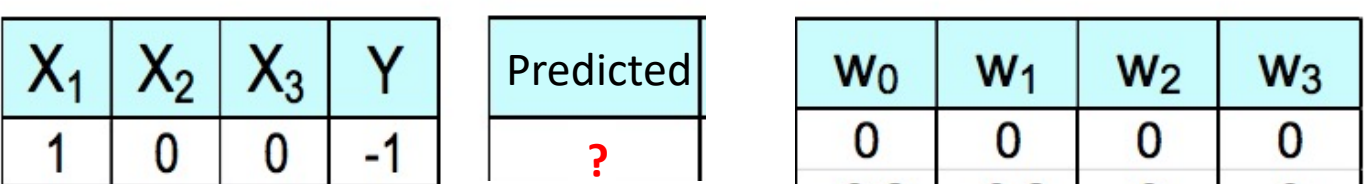

= 1 if -1 otherwise • Compute output value:  $\sum_{i=0}^{m} x_i w_i = w^T x$ ;

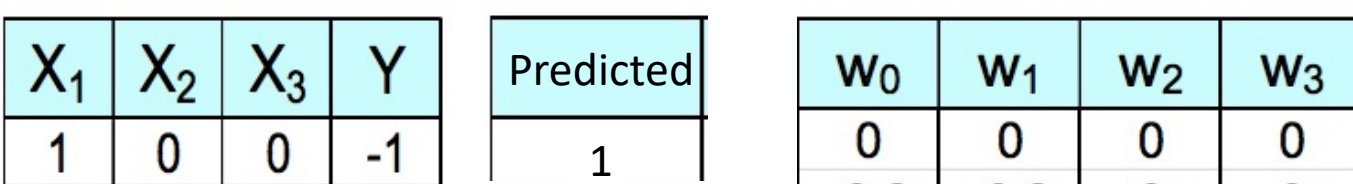

• Update weights:  $w_j = w_j + \eta$  (target<sup>(i)</sup> – output<sup>(i)</sup>)  $x_j^{(i)}$ ; learning rate = 0.1

 $W_3$ 

 $\overline{\mathbf{0}}$ 

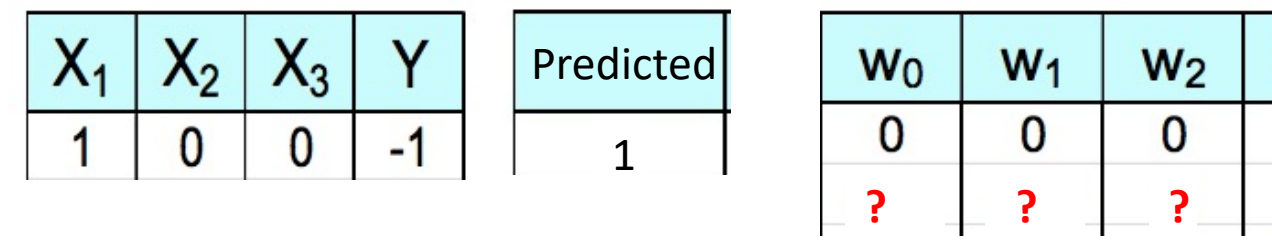

$$
\Delta w_0 = \eta \text{ (target}^{(i)} - \text{output}^{(i)})
$$
  
\n
$$
\Delta w_1 = \eta \text{ (target}^{(i)} - \text{output}^{(i)}) x_1^{(i)}
$$
  
\n
$$
\Delta w_2 = \eta \text{ (target}^{(i)} - \text{output}^{(i)}) x_2^{(i)}
$$
  
\n
$$
\Delta w_3 = \eta \text{ (target}^{(i)} - \text{output}^{(i)}) x_3^{(i)}
$$

• Update weights:  $w_j = w_j + \eta$  (target<sup>(i)</sup> – output<sup>(i)</sup>)  $x_j^{(i)}$ ; learning rate = 0.1

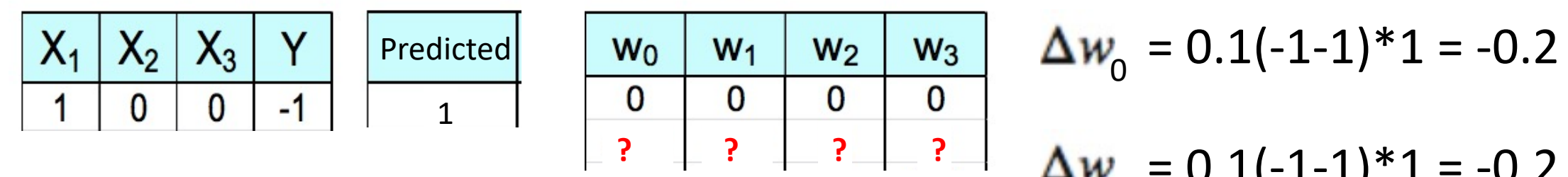

$$
\Delta w_1 = 0.1(-1-1)*1 = -0.2
$$
  
\n
$$
\Delta w_2 = 0.1(-1-1)*0 = 0
$$
  
\n
$$
\Delta w_3 = 0.1(-1-1)*0 = 0
$$

#### Perceptron: Learning Algorithm Example - Second Sample  $1$  if  $\phi(w^T x) \geq 0$

• Compute output value: 
$$
\sum_{j=0}^{m} x_j w_j = w^T x
$$
;  $\phi(w^T x) = \begin{cases} 1 & \text{if } x \neq 0 \\ -1 & \text{otherwise} \end{cases}$ 

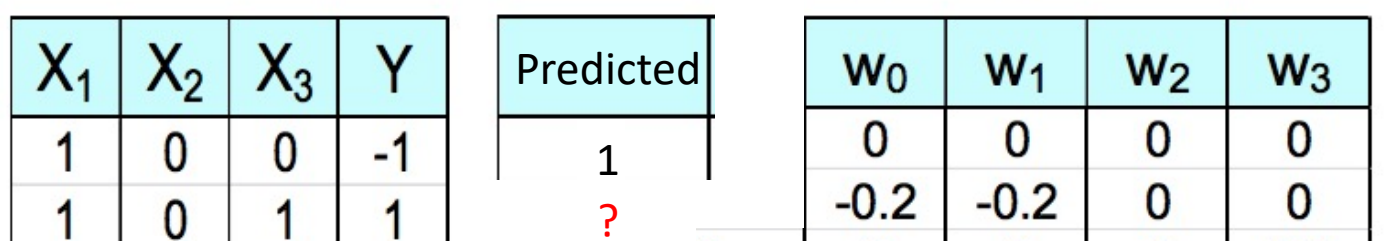

#### Perceptron: Learning Algorithm Example - Second Sample  $1$  if  $\phi(w^T x) \geq 0$

• Compute output value: 
$$
\sum_{j=0}^{m} x_j w_j = w^T x
$$
;  $\phi(w^T x) = \begin{cases} 1 & \psi(w, x) = 0 \\ -1 & \text{otherwise} \end{cases}$ 

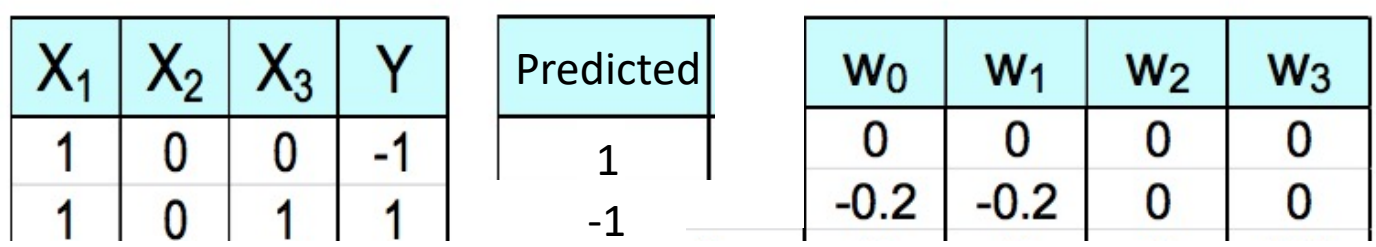

## Perceptron: Learning Algorithm Example - Second Sample

• Update weights:  $w_j = w_j + \eta$  (target<sup>(i)</sup> – output<sup>(i)</sup>)  $x_j^{(i)}$ ; learning rate = 0.1

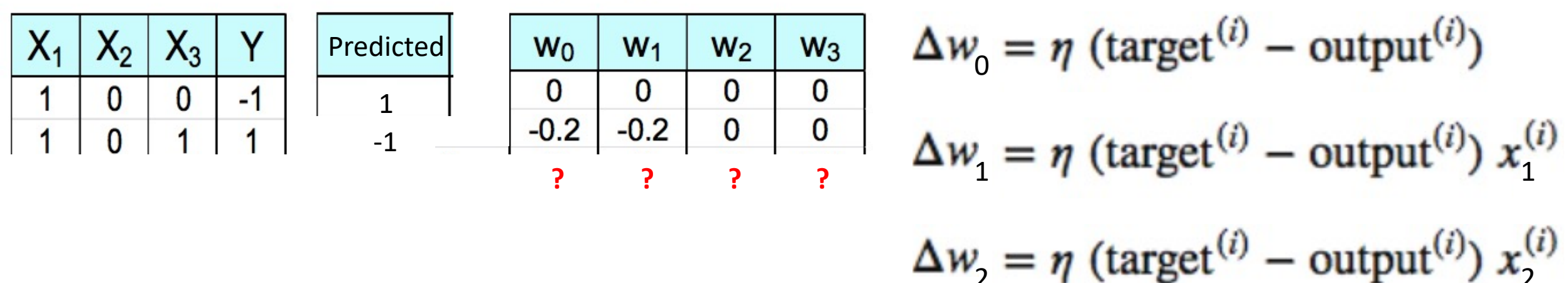

https://www-users.cs.umn.edu/~kumar001/dmbook/slides/chap4\_ann.pdf

 $\Delta w_i = \eta$  (target<sup>(i)</sup> – output<sup>(i)</sup>)  $x_i$ <sup>(i)</sup>

## Perceptron: Learning Algorithm Example - Second Sample

• Update weights:  $w_j = w_j + \eta$  (target<sup>(i)</sup> – output<sup>(i)</sup>)  $x_j^{(i)}$ ; learning rate = 0.1

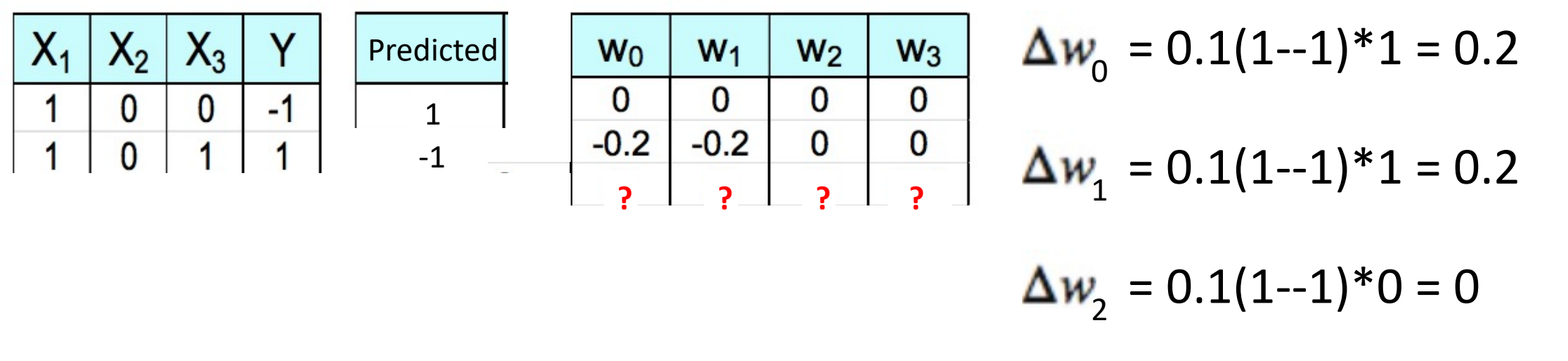

$$
\Delta w_{3} = 0.1(1-1)^{*}1 = 0.2
$$

## Perceptron: Learning Algorithm Example - One Epoch (All Examples)

•  $w_j = w_j + \eta$  (target<sup>(i)</sup> – output<sup>(i)</sup>)  $x_j^{(i)}$ ; learning rate = 0.1

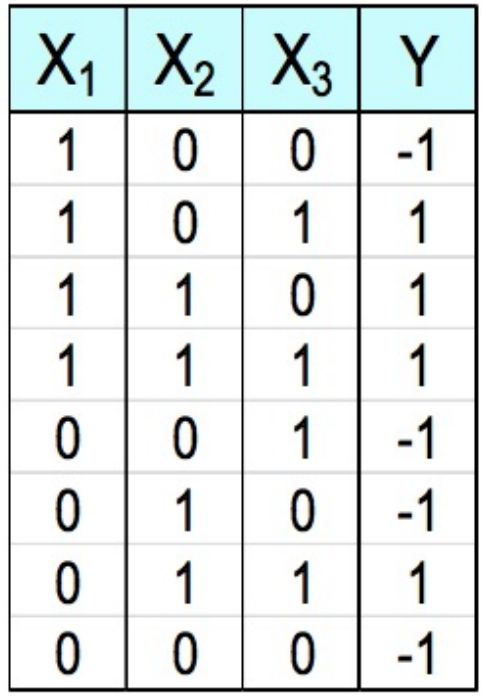

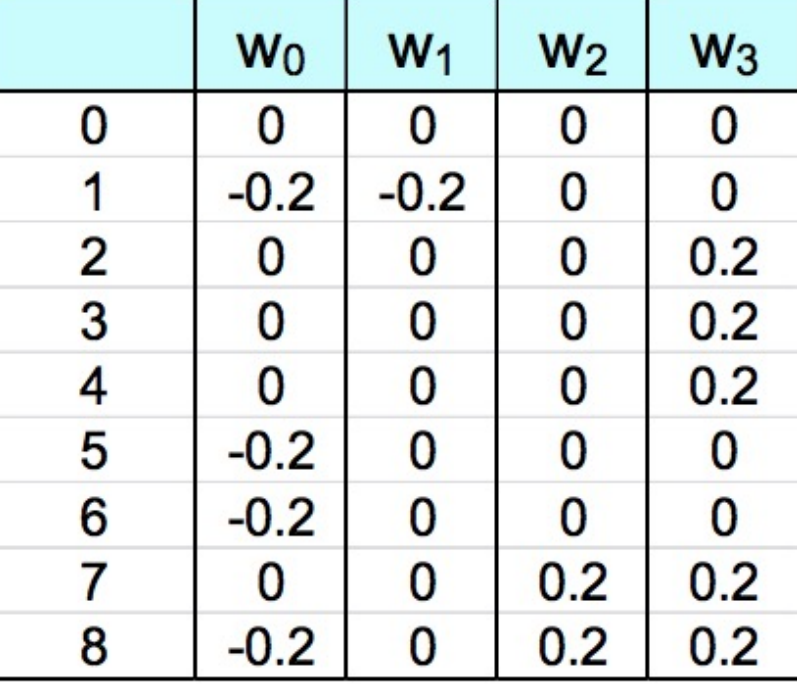

# Perceptron: Learning Algorithm Example - Six Epochs (All Examples)

•  $w_j = w_j + \eta$  (target<sup>(i)</sup> – output<sup>(i)</sup>)  $x_j^{(i)}$ ; learning rate = 0.1

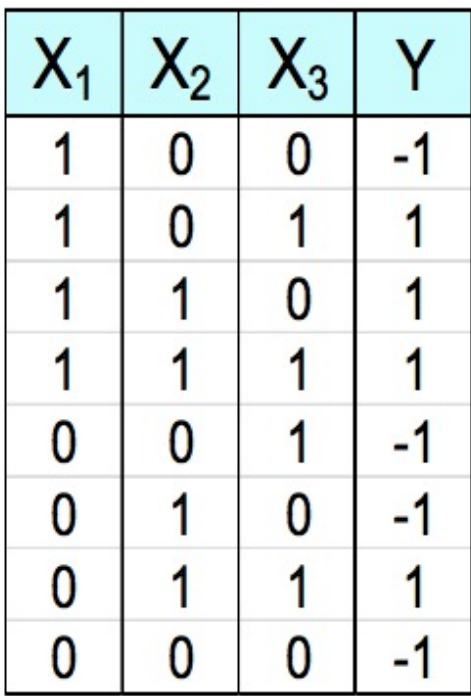

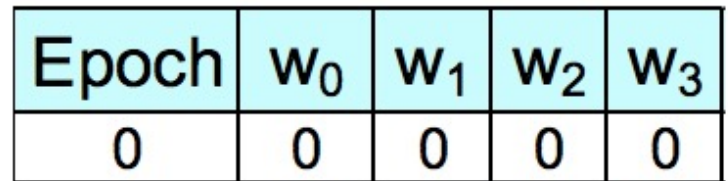

# Perceptron: Learning Algorithm Example - Six Epochs (All Examples)

•  $w_j = w_j + \eta$  (target<sup>(i)</sup> – output<sup>(i)</sup>)  $x_j^{(i)}$ ; learning rate = 0.1

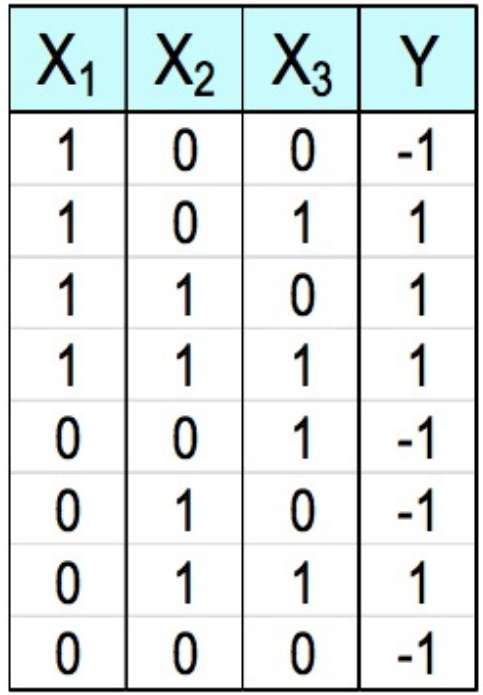

![](_page_60_Picture_29.jpeg)

![](_page_60_Picture_30.jpeg)

## Perceptron: Learning Algorithm Choices

- Learning rate
- Number of epochs (passes over the dataset)

**\* Note: Kamath textbook offers two representations of this algorithm with "Algorithm 4" (Ch. 2.5) matching that shown in this lecture and Ch. 4 using a 0.5 threshold instead; the threshold depends on the predicted values with 0 for {-1, 1} and 0.5 for {0, 1}.**

# Today's Topics

- Binary classification applications
- Evaluating classification models
- Biological neurons: inspiration
- Artificial neuron: Perceptron

![](_page_63_Picture_0.jpeg)

## **[Credits](https://www.quora.com/What-is-meant-by-gradient-descent-in-laymen-terms)**

- Image of Boulder: http://boulderrunning.com [for-hill-running-and-mountain-training/](https://beamandrew.github.io/deeplearning/2017/02/23/deep_learning_101_part1.html)
- Stick person figure: https://drawception.com/game/AsPNcppPND blindfolded-pio/
- Figure: https://www.quora.com/What-is-mean in-laymen-terms
- Figure and great reference: https://beamandrew.github.io/deeplearning/ ing\_101\_part1.html